# ऑनलाइन सॉफ्टवेअरचा वापर करून जाती प्रमाणपत्र तपासणीसाठी अर्ज सादर करणे.

# **विद्**यार्थ्यांसाठी

http://barti.maharashtra.gov.in या वेबसाइटचा वापर करून जाती प्रमाणपत्र तपासणीसाठी अर्ज करण्यासाठी वेबसाइटवर असलेल्या CCVIS या लिंकवर क्लीक केल्यावर CCVIS ही साइट सुरू होइल.

सर्वप्रथम आपण खात्री कराल की, आपण वापरत असलेला ब्राउजर हा इंटरनेट एक्सप्लोअररच आहे ना? कारण सध्या CCVIS ही वेबसाइट फक्त इंटरनेट एक्सप्लोअररच्या माध्यमातूनच वापरता येते.

ऑनलाइन सॉफ्टवेअरचा वापर करून जाती प्रमाणपत्र तपासणीसाठी अर्ज सादर करण्यासाठी अर्जदारास सॉफ्टवेअरमध्ये रजिरस्ट्रेशन करणे आवश्यक आहे. त्यासाठी अर्जदाराकडे खालील किमान २ बाबी असणे आवश्यक आहे.

# **1. e-mail account \$हणजेच e-mail address**

# **2. मोबाइल नंबर**

**e-mail address** :- जर अर्जदाराकडे कोणताही e-mail अँड्रेस नसेल तर त्याने सर्वप्रथम google.com या वेबसाईटचा वापर करून e-mail address प्राप्त करून घ्यावा व त्याचा वापर User Registration मध्ये माहिती भरताना करावा. सॉफ्टवेअरचा वापर करण्यासाठी अर्जदाराने User Name म्हणून त्याचा e-mail address वापरावयाचा असून, अर्जदाराने सॉफ्टवेअरचा वापर करून त्याच्या जाती प्रमाणपत्र तपासणीसाठीच्या अर्जाची प्रिंट काढून, अर्जासोबत आवश्यक अशी कागदपत्रे जोडून, अजावर Kया समतीचे नाव व प<ता आहे <या समतीकडे सादर केयावर, <याचे e-mail address वर त्याचे अर्जावर समितीमार्फत केलेली कार्यवाही कळविणारे e-mail सॉफ्टवेअरमार्फत पाठविण्यात येणार आहेत.

Mobile Number :- हल्ली मोबाइल फोनचा वापर सर्व स्तरावर मोठ्या प्रमाणात वाढलेला असून त्याव्दारे माहितीची देवाण-घेवाण केली जात आहे. अर्जदारास त्याचे अर्जाची स्थिती वेळोवेळी SMS ने कळविण्यात येणार आहे. त्यासाठी Mobile Number ची आवश्यकता भासणार आहे. अर्जदाराकडे स्वत:चा Mobile Number नसल्यास, त्याने त्याच्या पालकांचा अथवा मित्रांचा Mobile Number रजिस्ट्रेशनमध्ये माहिती भरताना नम्**द करावा**.

अर्जदाराने सॉफ्टवेअरमध्ये रजिस्ट्रेशन करून झाल्यावर प्रत्यक्ष अर्ज भरण्याची सरुवात करण्यापूर्वी त्याच्याकडे खालील दोन बाबी असल्या पाहिजेत.

- 1. कॉलेजमध्ये प्रवेश घेताना कॉलेजने दिलेला जनरल रजीस्टर नंबर/ परमनंट रजिस्टर नंबर.
- 2. कॉलेजचे आयडेंटीटी कार्ड (ज्यात अर्जदाराचा वर्ग, तकडी, रोल नंबर या बाबींचा उल्लेख असेल.)

**जनरल रजिस्टर नंबर/ परमनंट रजिस्टर नंबर** : प्रत्येक विदयार्थ्यास कॉलेजमध्ये प्रवेश देताना संबधित कॉलेज त्या विद्यार्थ्यास प्रवेश दिल्याची नोंद कॉलेजच्या जनरल अॅडमिशन रजिस्टरमध्ये घेत असते व त्या विदयार्थ्यास एक जनरल ॲडमिशन रजिस्टर नंबर / परमनंट रजिस्टर नंबर देत असते. सदर क्रमांक हा विद्यार्थ्यास माहीत असणे आवश्यक आहे.

**कॉलेजचे आयडेंटीटी कार्ड** : कॉलेजचे आयडेंटीटी कार्ड याबाबत सर्वाना माहिती असल्याने .<br>त्याबाबत स्वतंत्र लिहिण्याची आवश्यकता नाही.

<u>अर्जासोबत जोडावयाची कागदपत्रे</u> : प्रत्यक्ष अर्ज भरताना अर्जासोबत जोडावयाची कागदपत्रे हाताशी ठेवावीत. या कागदपत्राच्या झेरॉक्स प्रती Attested असाव्यात.

**नातेवाइकांची कागदपत्रे :** अर्जदार त्याच्या जातीच्या दाव्याच्या पृष्ट्यर्थ त्याच्या ज्या नातेवाइकांची कागदपत्रे जोडू शकतो ते नातेवाइक म्हणजे, अर्जदाराचे वडील, काका, आजोबा, आत्या, अर्जदाराचे चलत आजोबा, चलत काका, अर्जदाराचे भाऊ, बहीण, चलत भाऊ, चलत बहीण.

**कागदपत्रांचे प्रकार** : अर्जासोबत अर्जदार खालील प्रकारची कागदपत्रे जोडू शकतो :

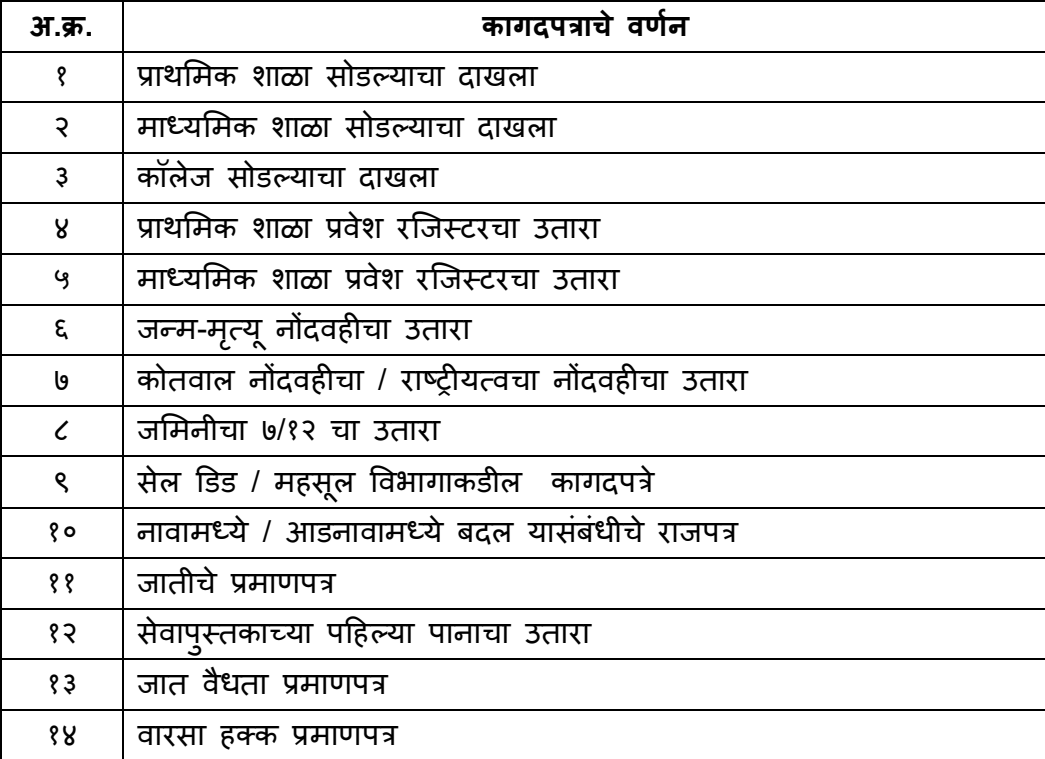

अर्जासोबत जोडावयाच्या सर्व कागदपत्रांवर, ती ज्या व्यक्तीची असतील त्या व्यक्तीशी असलेले अर्जदाराचे नाते लिहावे.

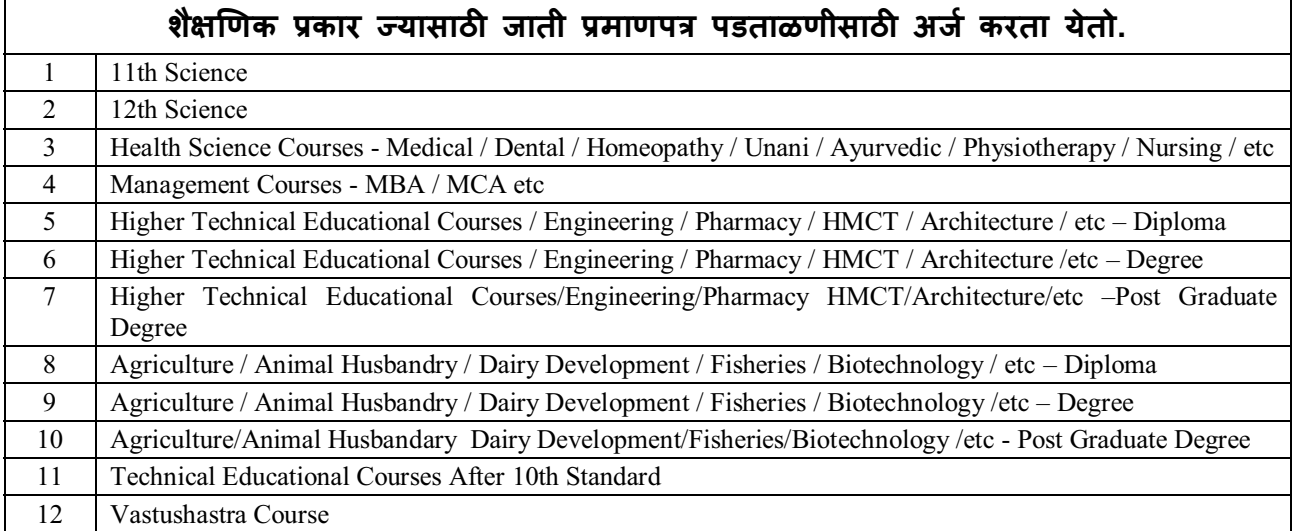

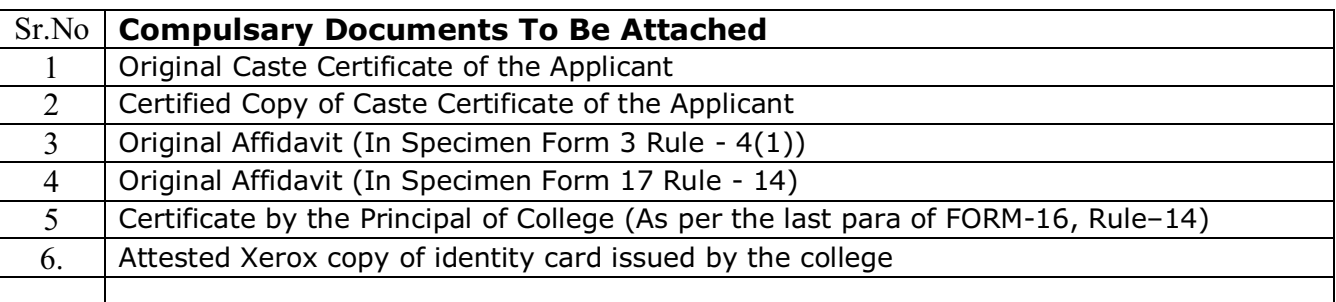

## महत्वाच्या सूचना :-

- (अ) अनुसूचित जातीचा दावा असल्यास १० ऑगस्ट १९५० पूर्वीचा जातीचे पुरावे असणे आवश्यक आहे.
- (ब) विमुक्त जाती / भटक्या जमाती यांचेकरिता २१ नोव्हेंबर १९६१ पूर्वीचा जातीचा पुरावा असणे आवश्यक .<br>आहे.
- (क) इतर मागासवर्ग व विशेष मागास प्रवर्ग साठी १३ ऑक्टोबर १९६७ पूर्वीचा जातीचा पुरावा असणे आवश्यक आहे.
- (ड) त्याच बरोबर इतर राज्यातून महाराष्ट्रात स्थलांतरित झालेल्या अर्जदारांसाठी वर नमूद केलेल्या कालावधीपासूनचा वास्तव्याचा पुरावा आवश्यक आहे.
- (इ) वरील तारखेनंतर इतर राज्यातून महाराष्ट्रात स्थलांतरित झालेल्या व ज्यांचे जात प्रमाणपत्र स्थलांतरित नमुन्यात आहेत त्यांनी समितीकडे अर्ज करु नये.

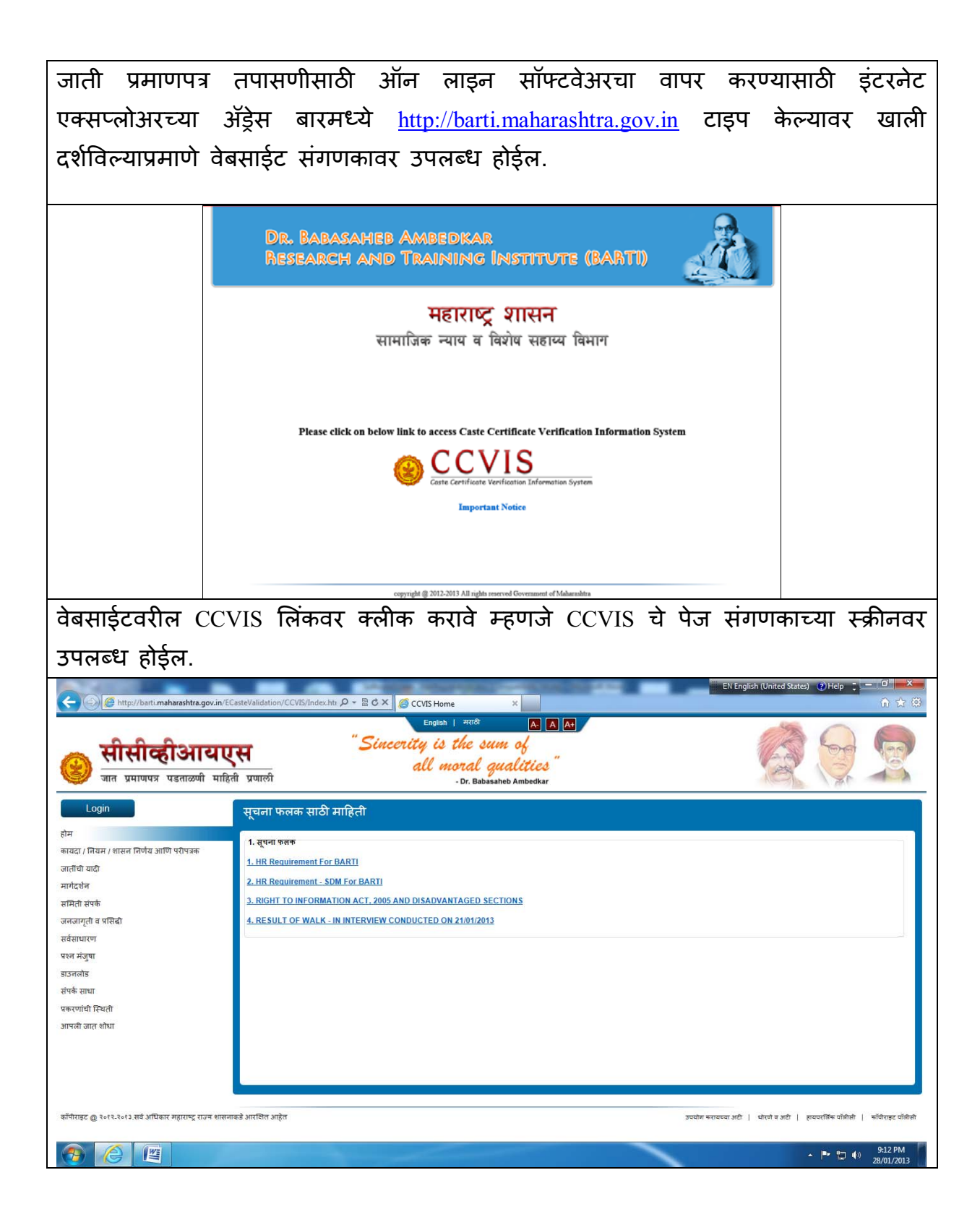

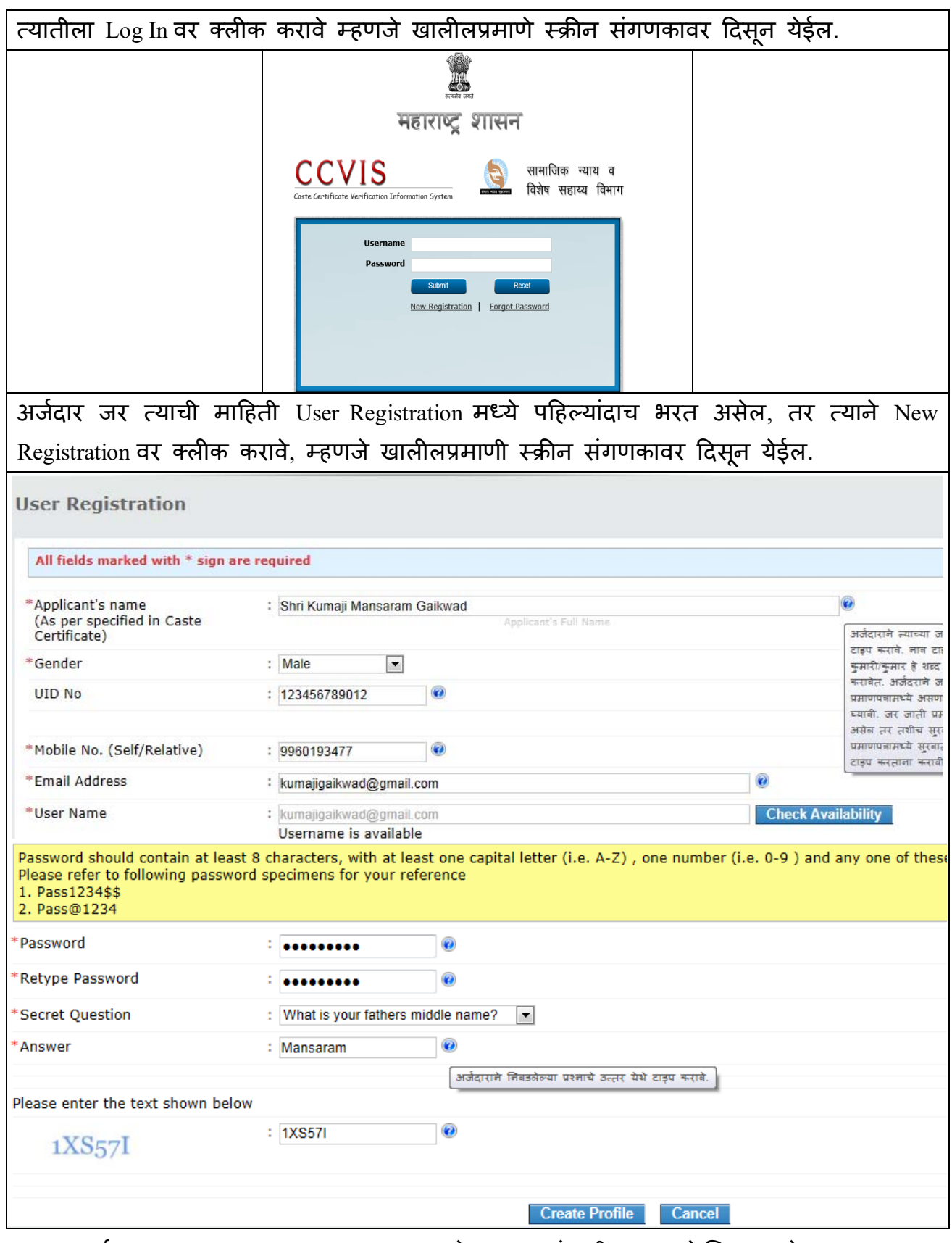

अर्ज भरताना जर एखाद्या प्रश्नाच्या अगोदर लाल रंगातील **\*** असे चिन्ह असेल तर त्याबाबत माहिती भरणे आवश्यक असन त्याशिवाय संगणक पढील स्क्रीन येऊ देणार नाही अथवा माहिती Save करू देणार नाही हे लक्षात घ्यावे. संगणकाच्या स्क्रीनवर काही बाबींसमोर प्रश्नचिन्ह दिसून येईल त्यावर संगणकाच्या माउसने कर्सर नेला असता, त्या ठिकाणी भरावयाच्या माहितीबाबत मार्गदर्शन उपलब्ध होईल.

उपरोक्त स्क्रीनच्या चित्रामध्ये दर्शविलेल्या बाबींसमोर कोणती माहिती अभिप्रेत आहे ते खालील तक्त्यामध्ये दर्शविले आहे.

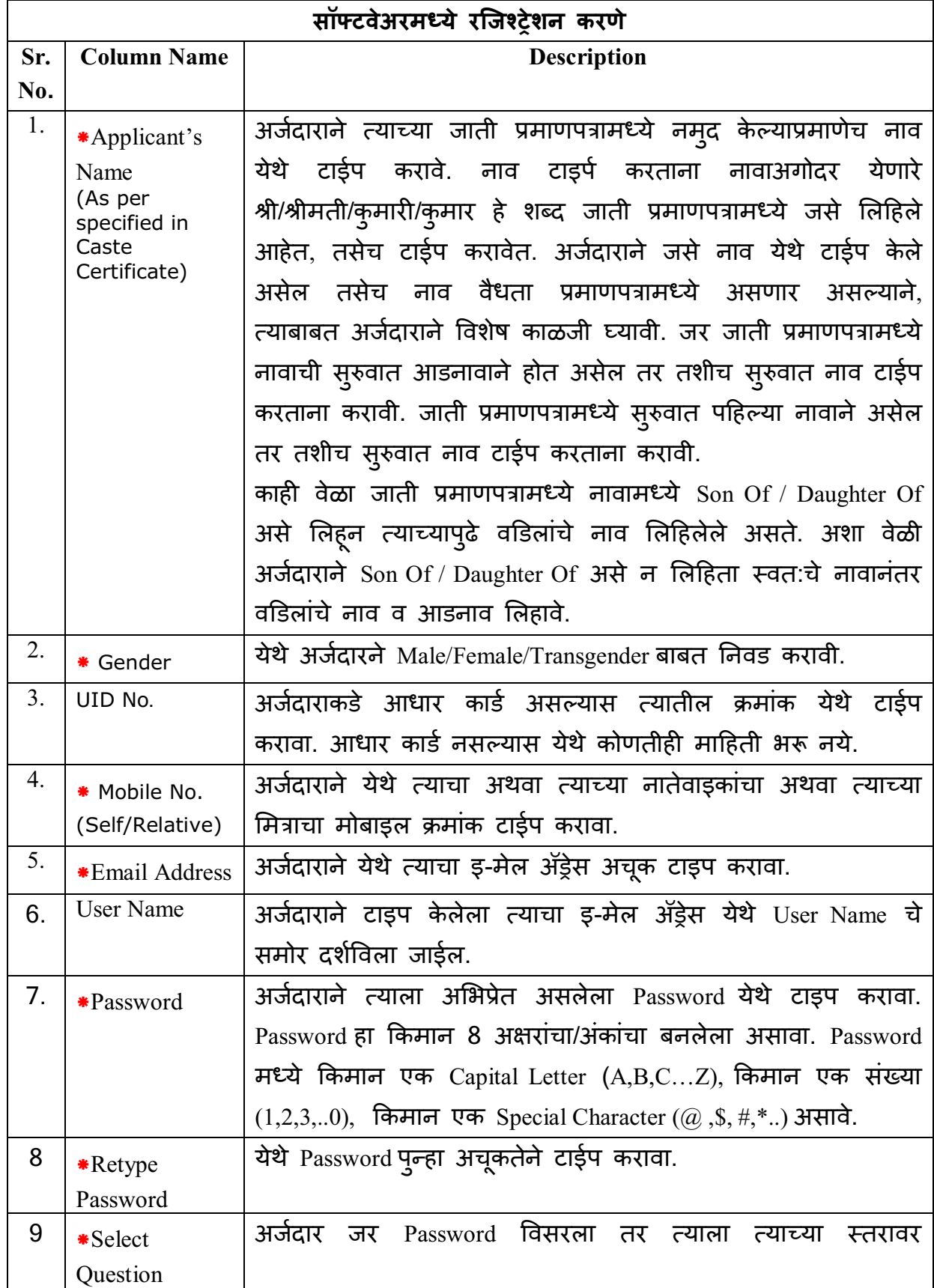

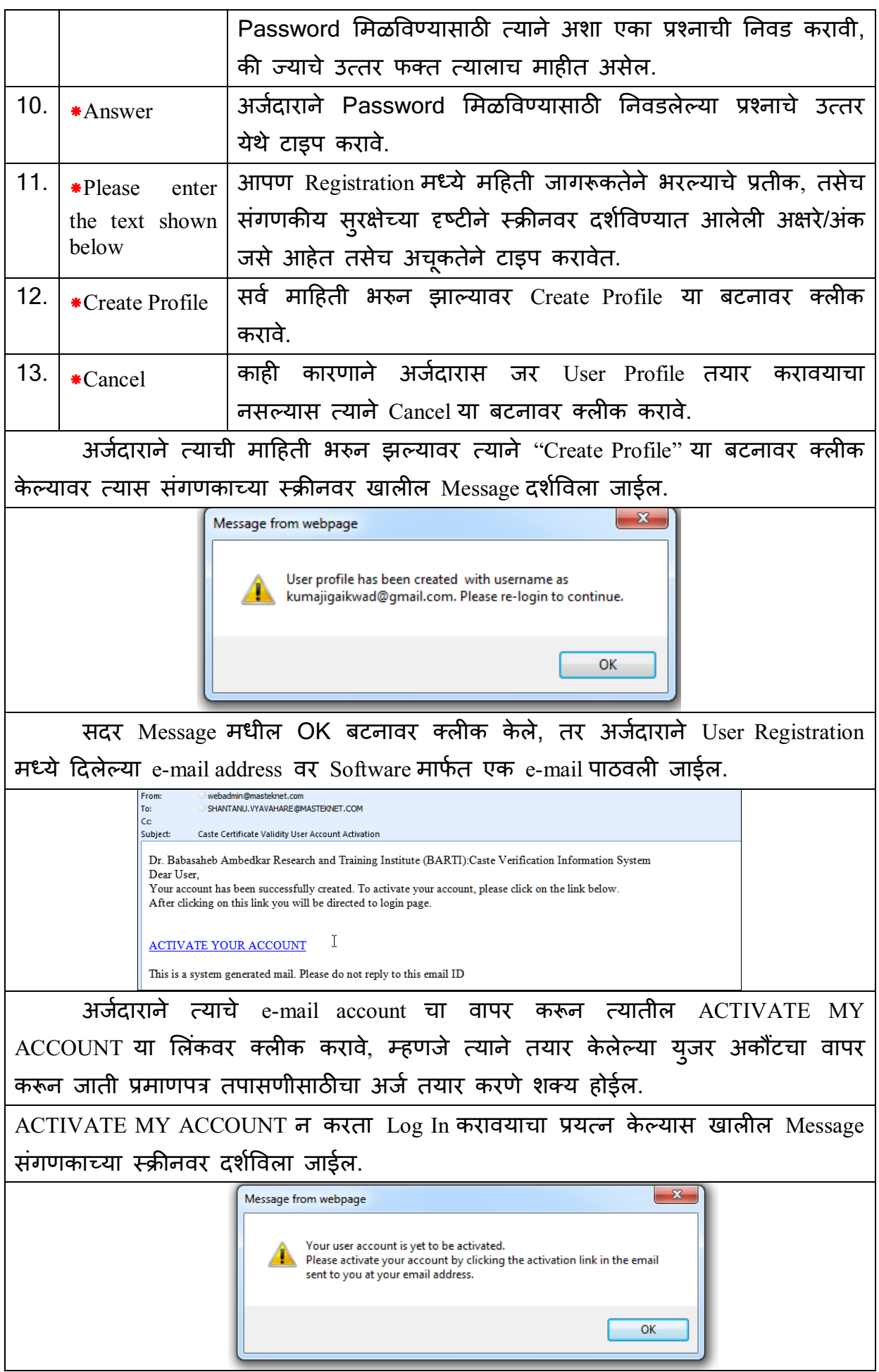

अजदारान े <याचे User Account Activate केयावर <याने barti.maharashtra.gov.in या वेबसाइटचा वापर कन CCVIS चे Log In पेजवर Username म/येआपला e-mail address टाईप करावा व Password मध्ये रजिस्ट्रेशन करताना वापरलेला Password येथे टाईप करावा व Submit या बटनावर क्लीक करावे.

काही वेळा आपणास पासवर्ड बदलण्याचे स्क्रीनसंगणकावर येईल. त्यामध्ये रजिस्ट्रेशन करताना आपण निवडलेला पासवर्ड टाईप करावा व नवीन पासवर्डची निवड करावी.

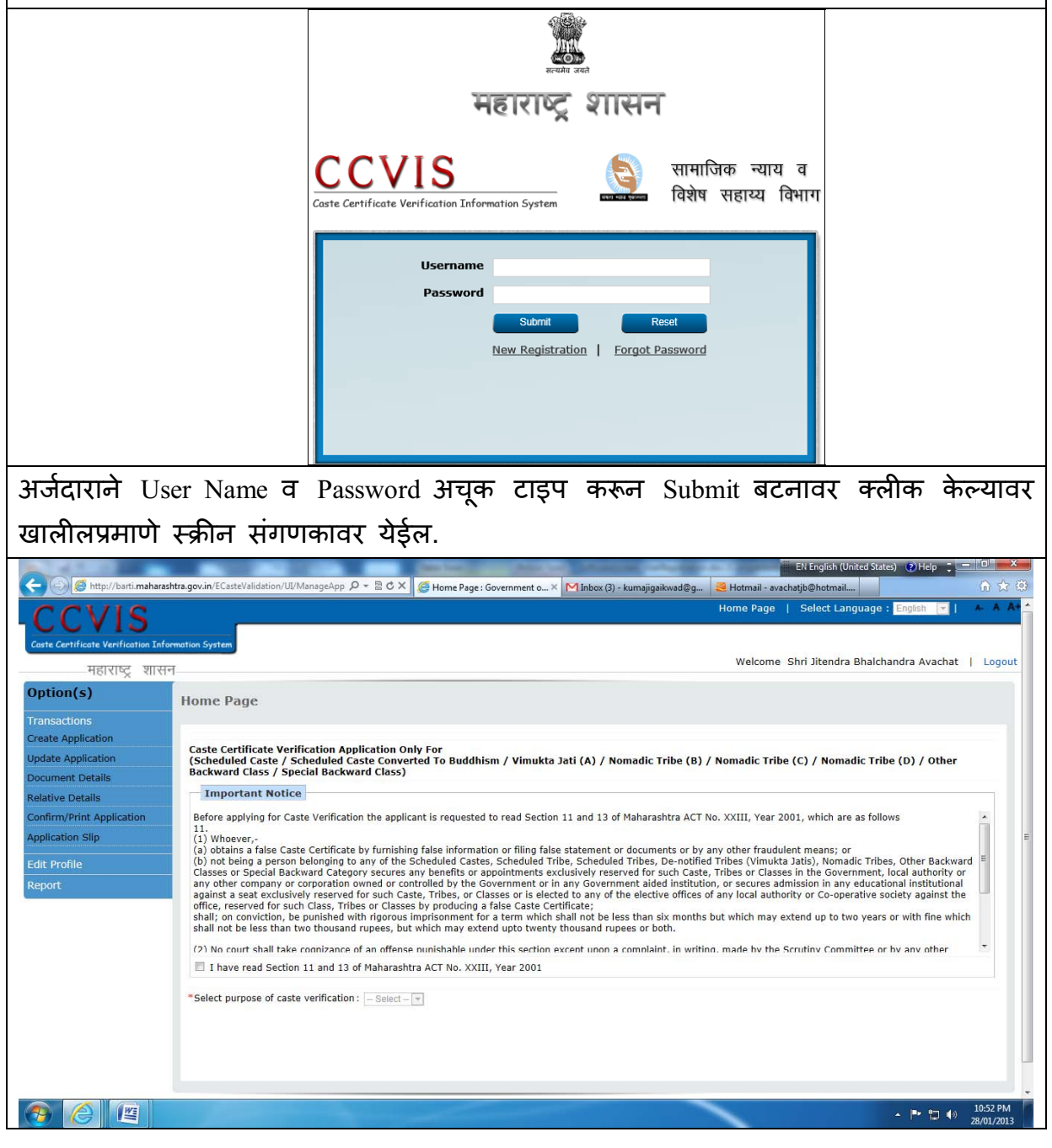

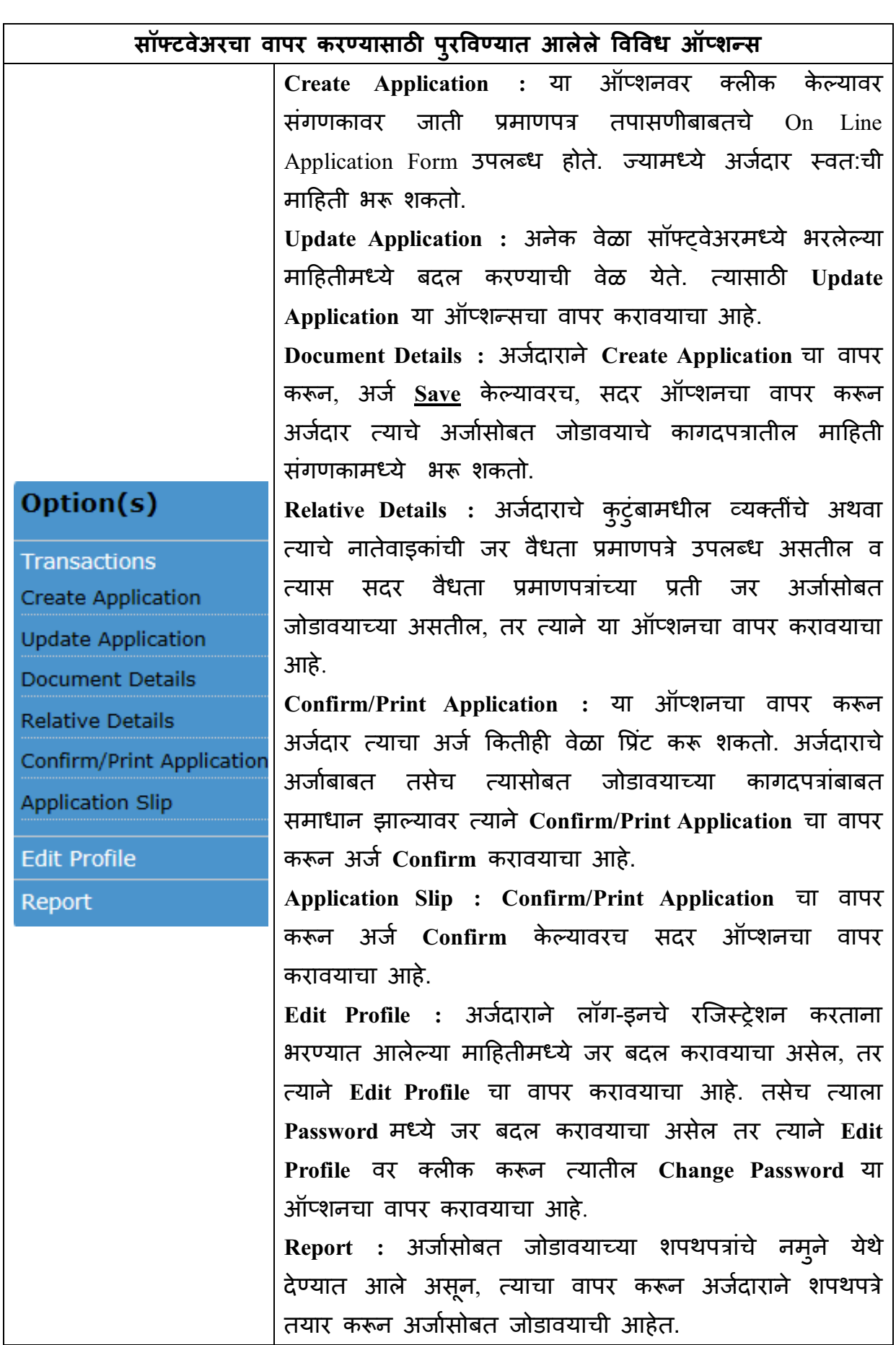

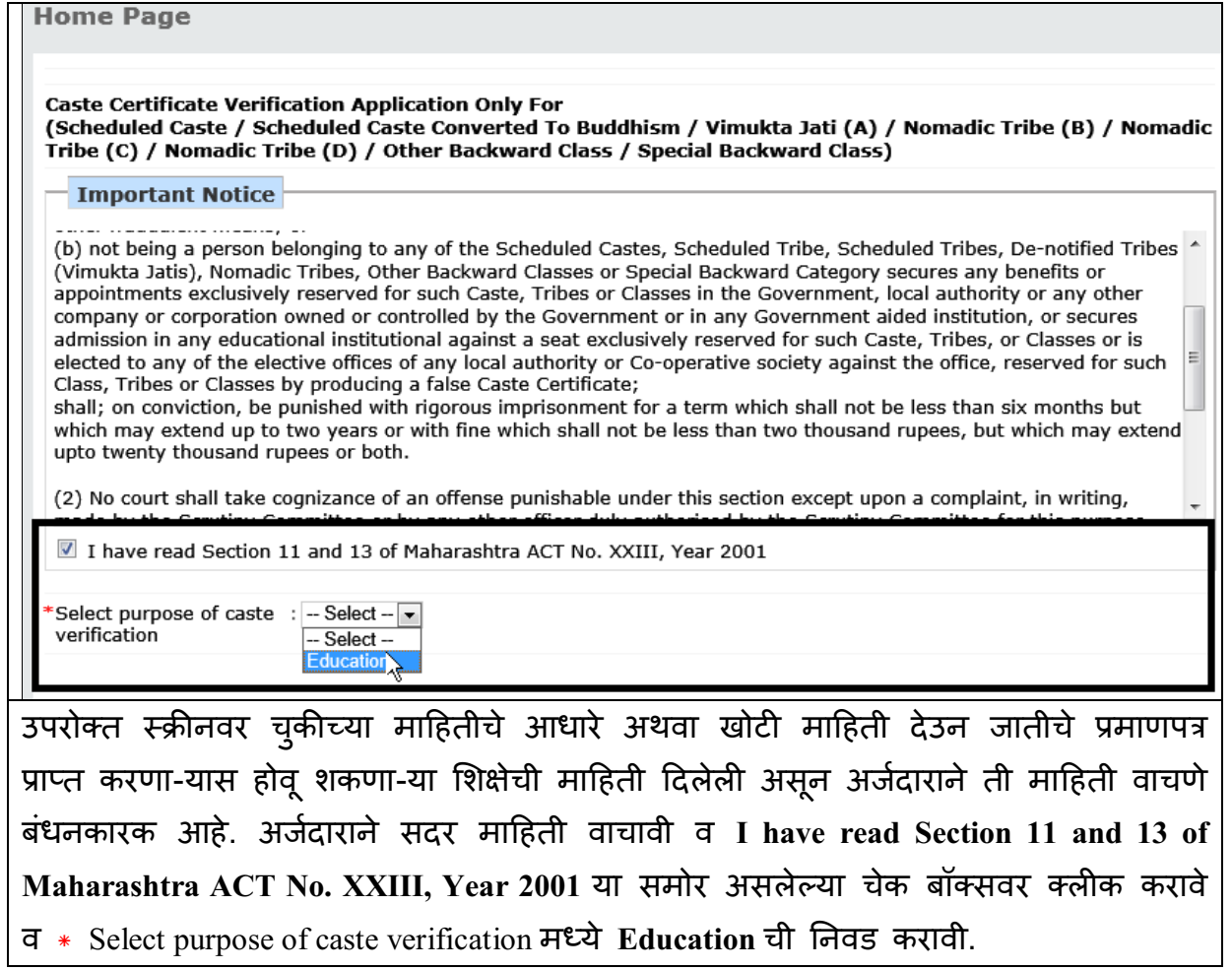

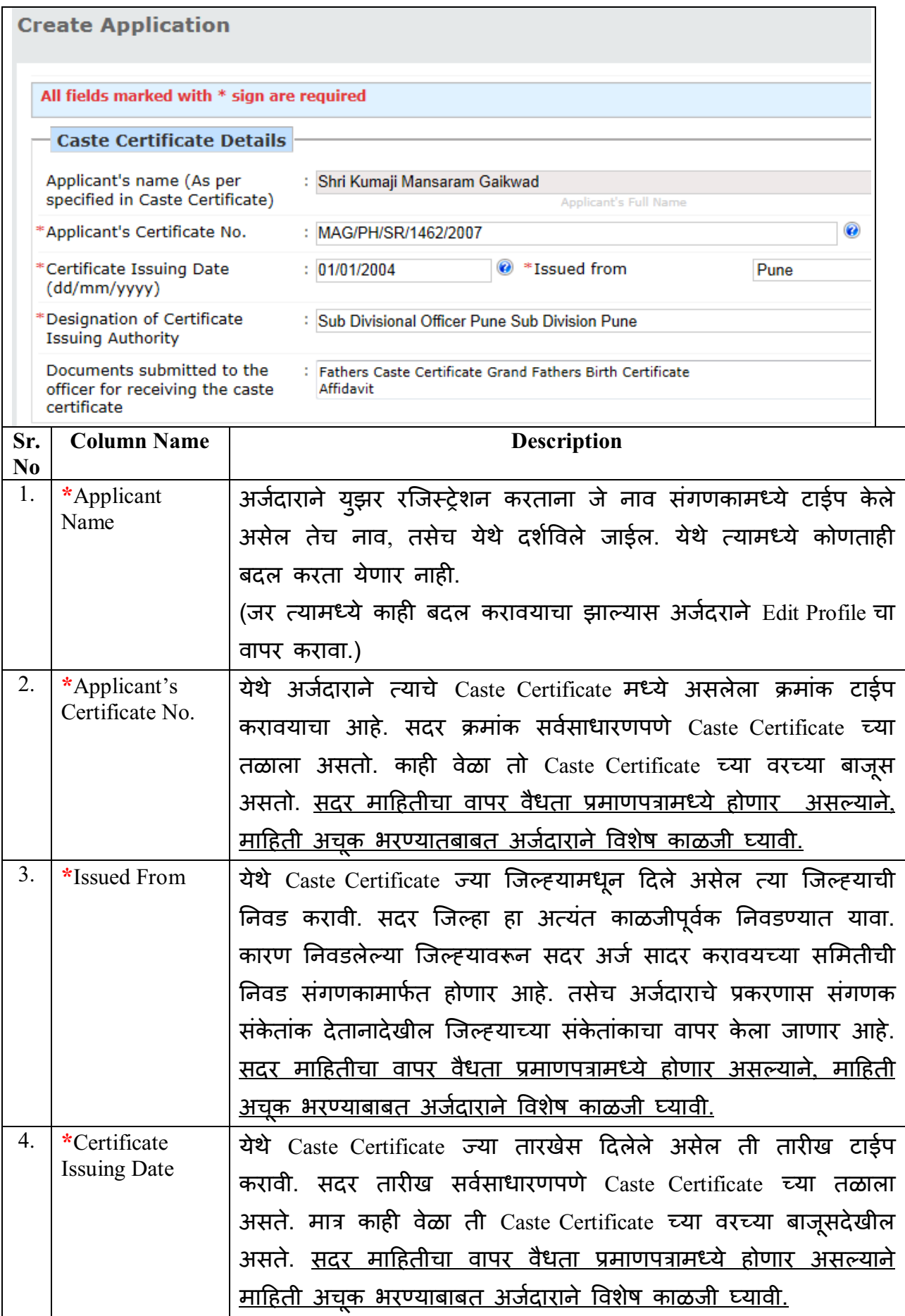

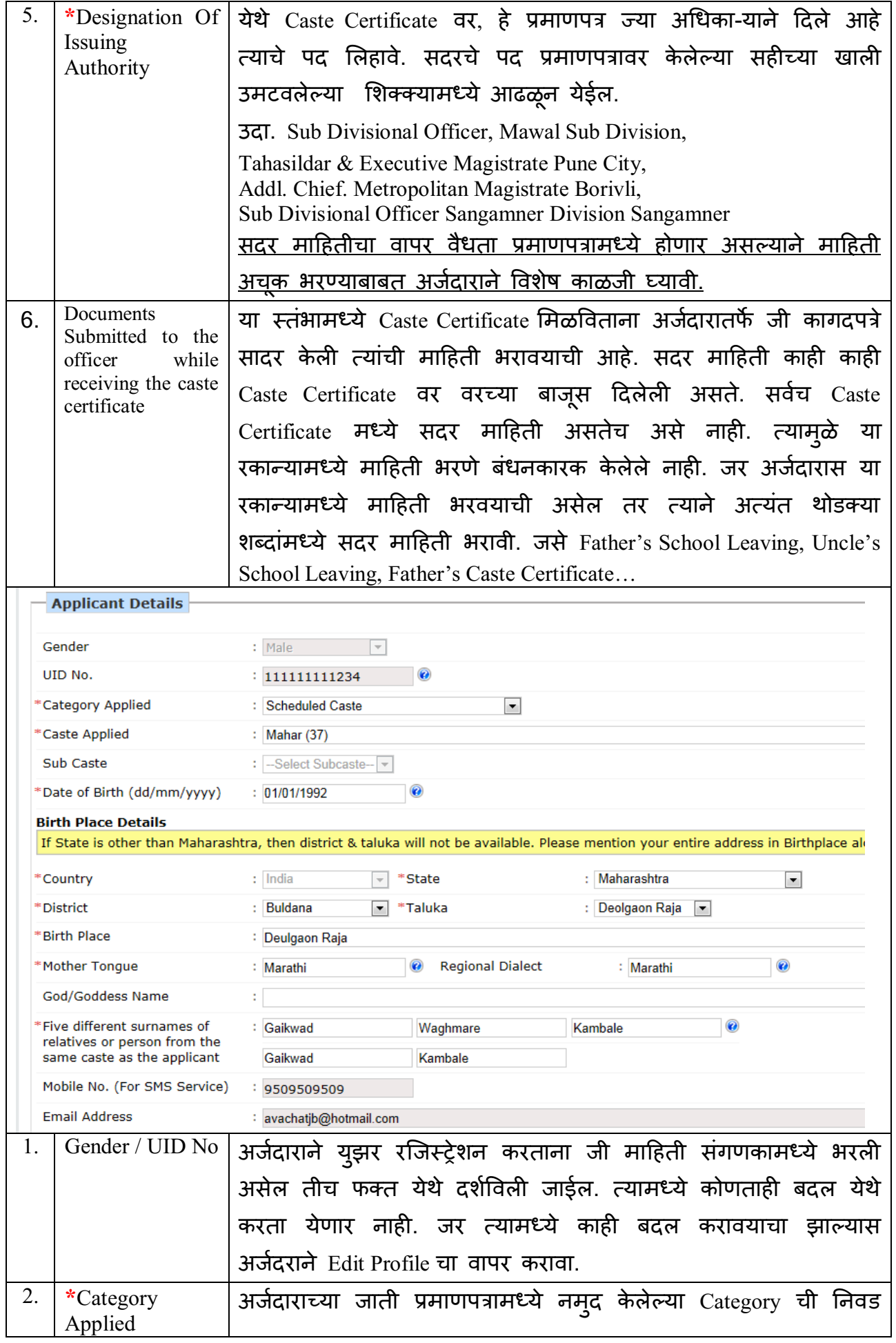

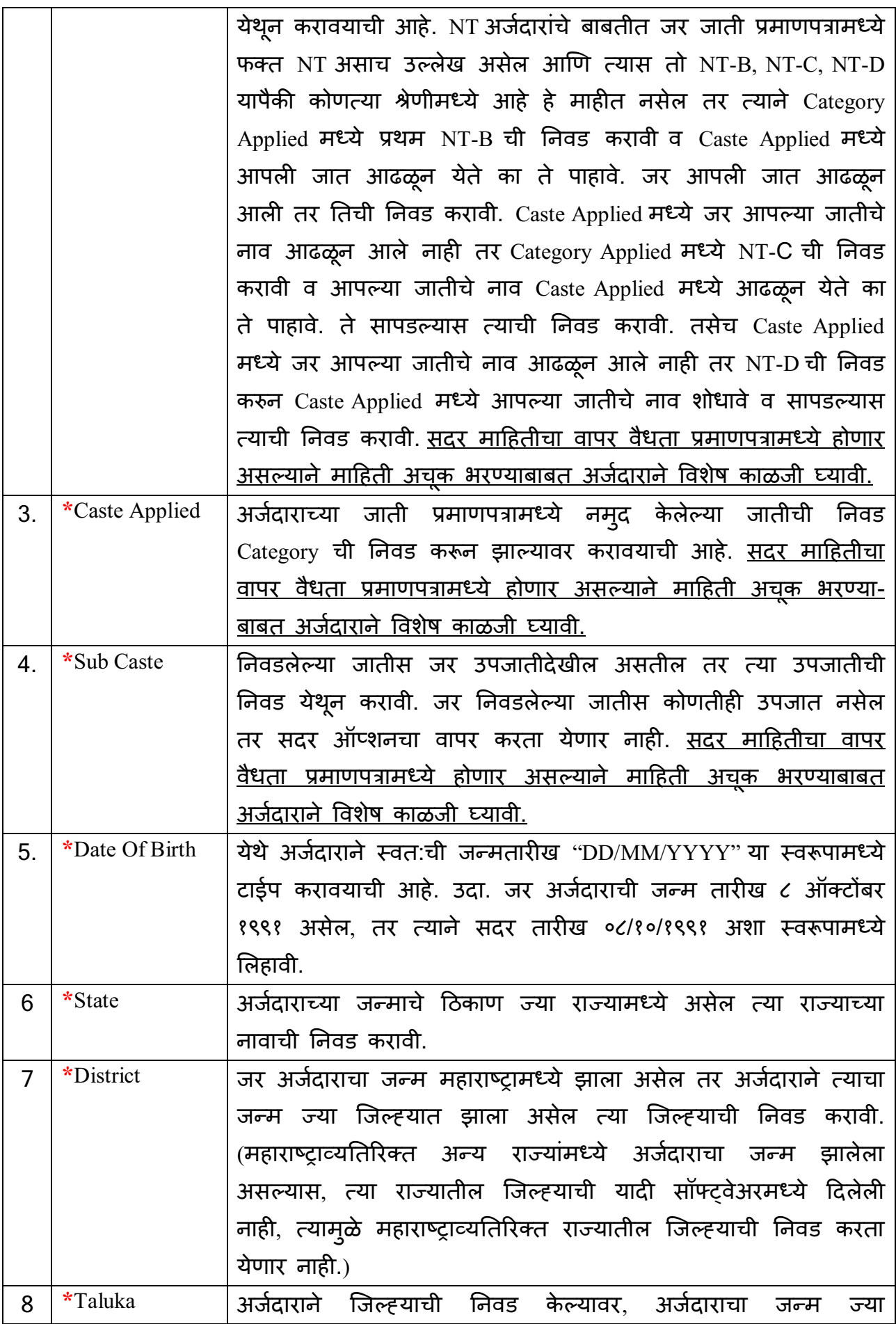

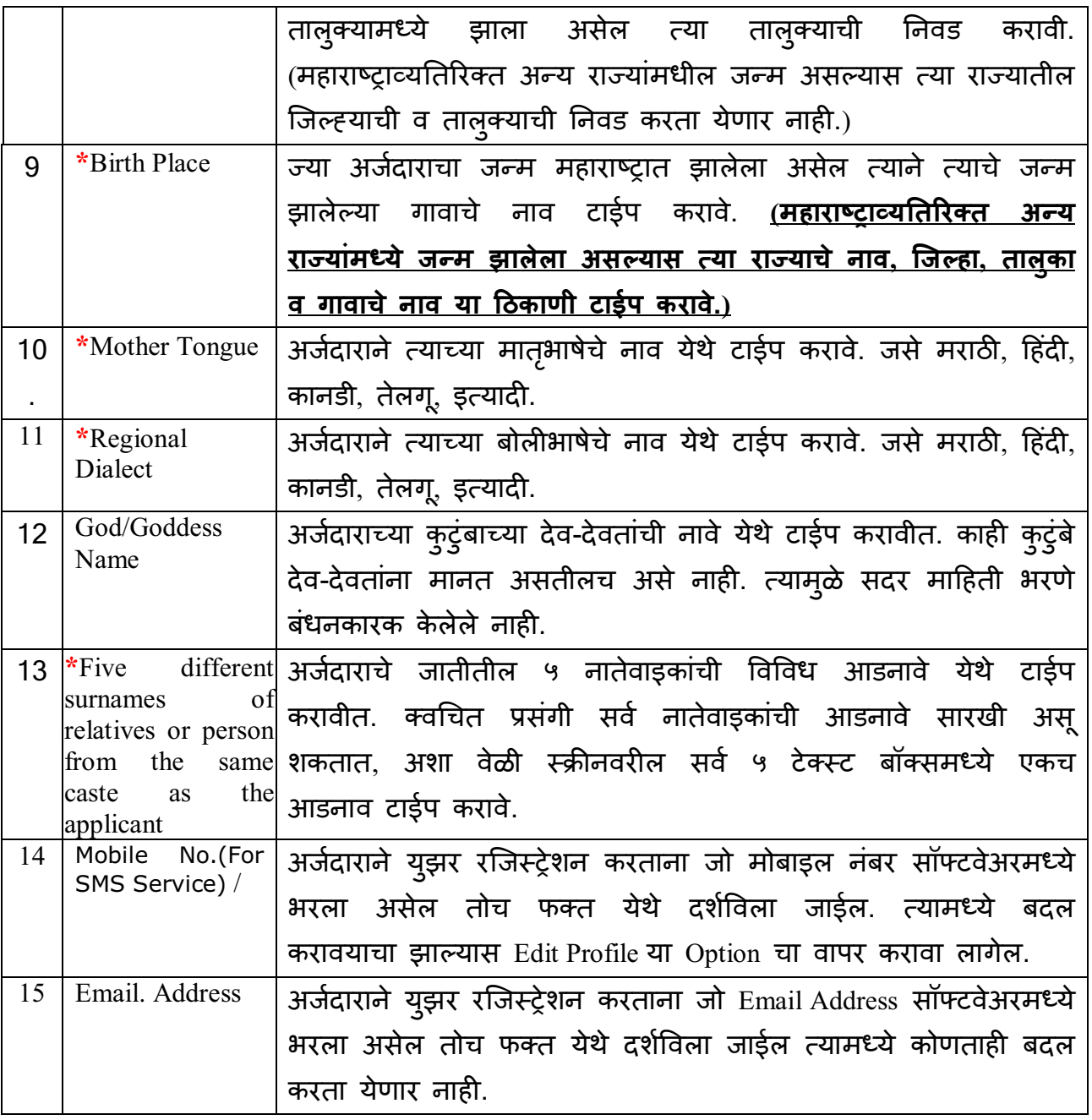

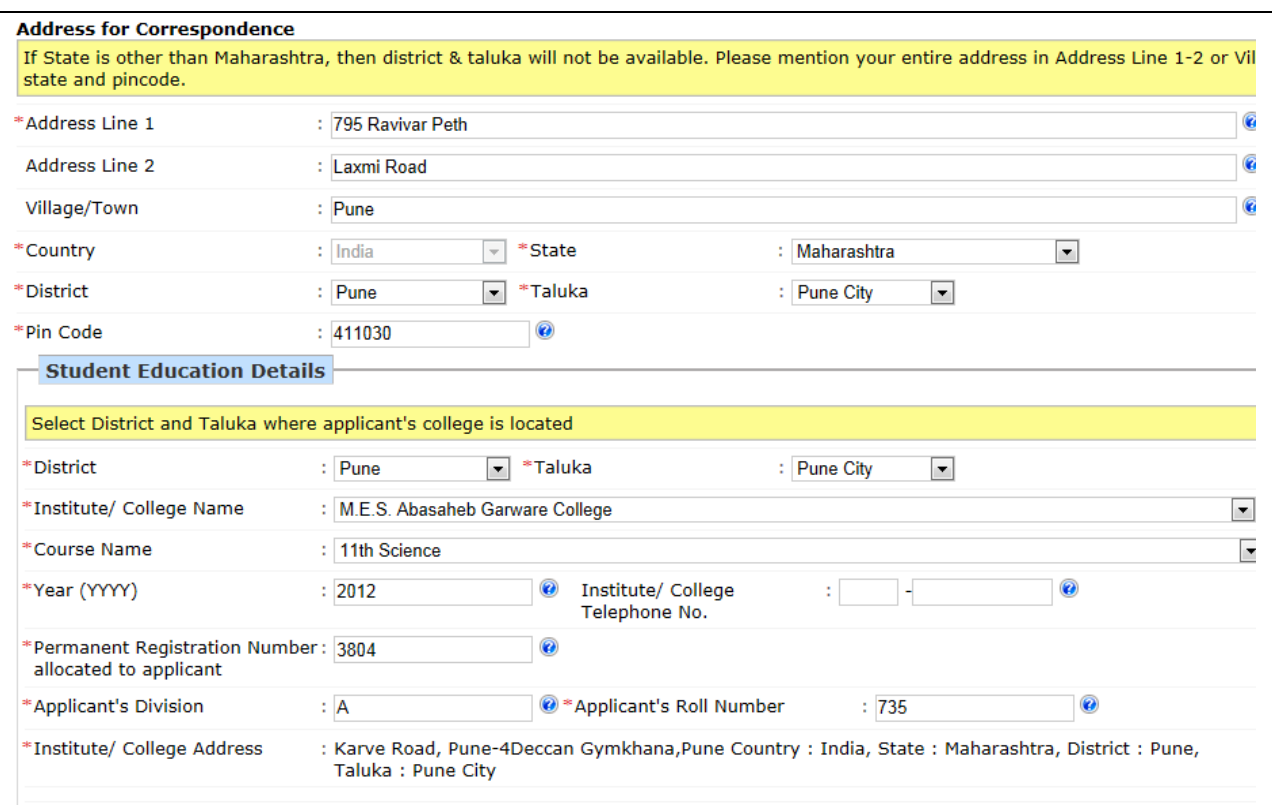

# **Address For Correspondence**

अर्जदाराने येथे त्याच्या पत्रव्यवहाराचा पत्ता अत्यंत काळजीपूर्वक भरावा. समिती कार्यालयाकडून भविष्यामध्ये सर्व पत्रव्यवहार या माहितीचे आधारावर होणार असल्याने, येथे माहिती भरताना Hवशेष काळजी Cयावी.

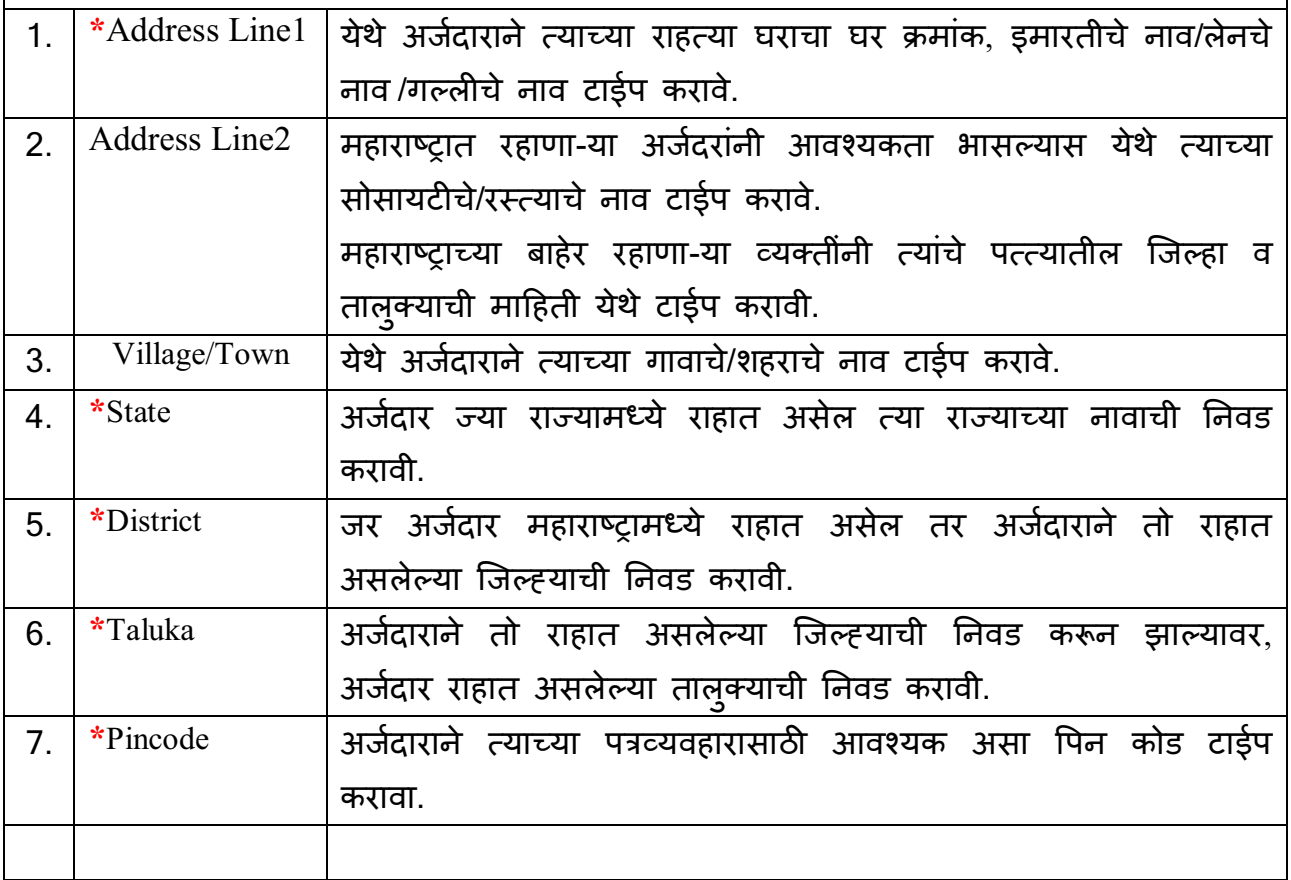

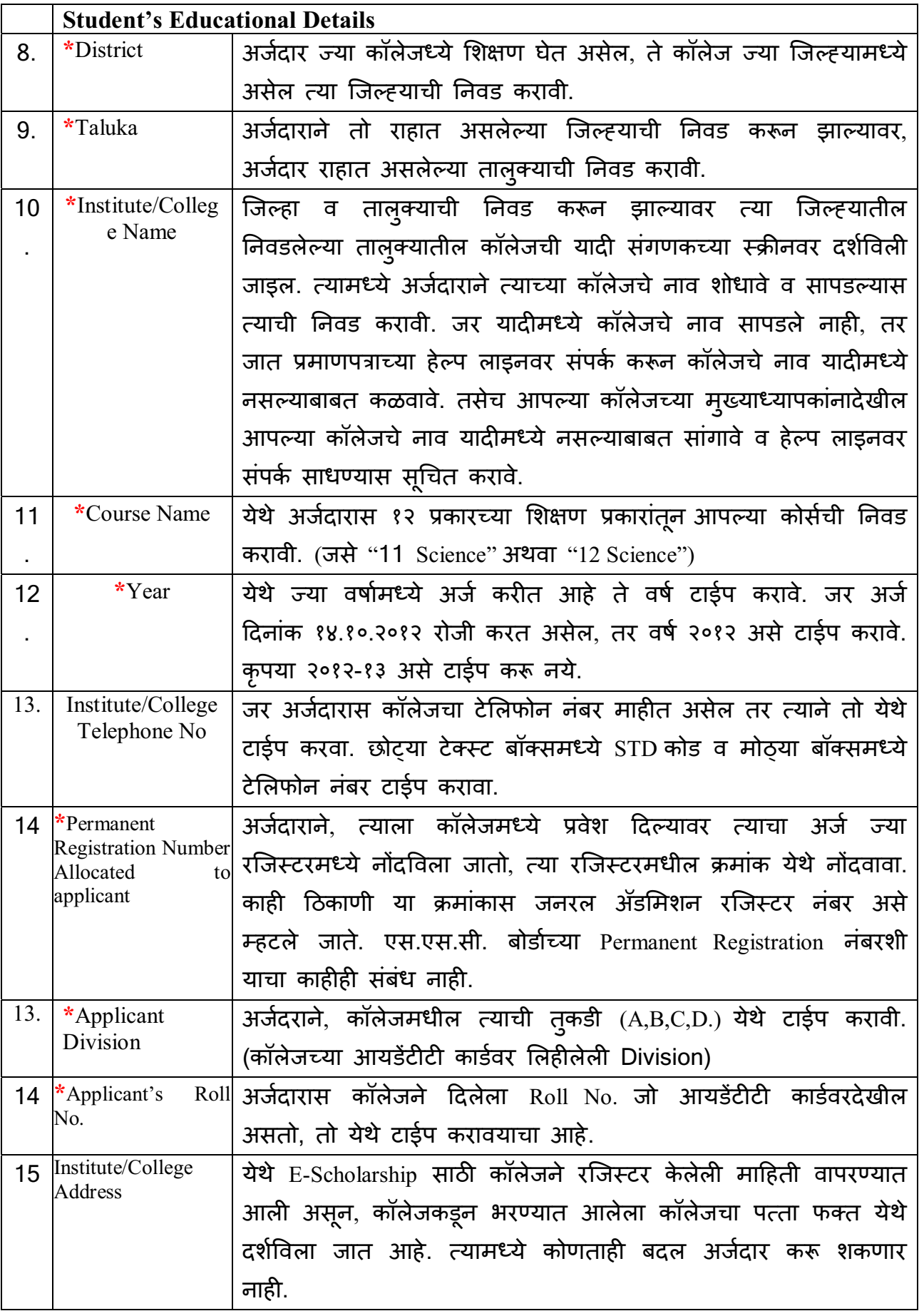

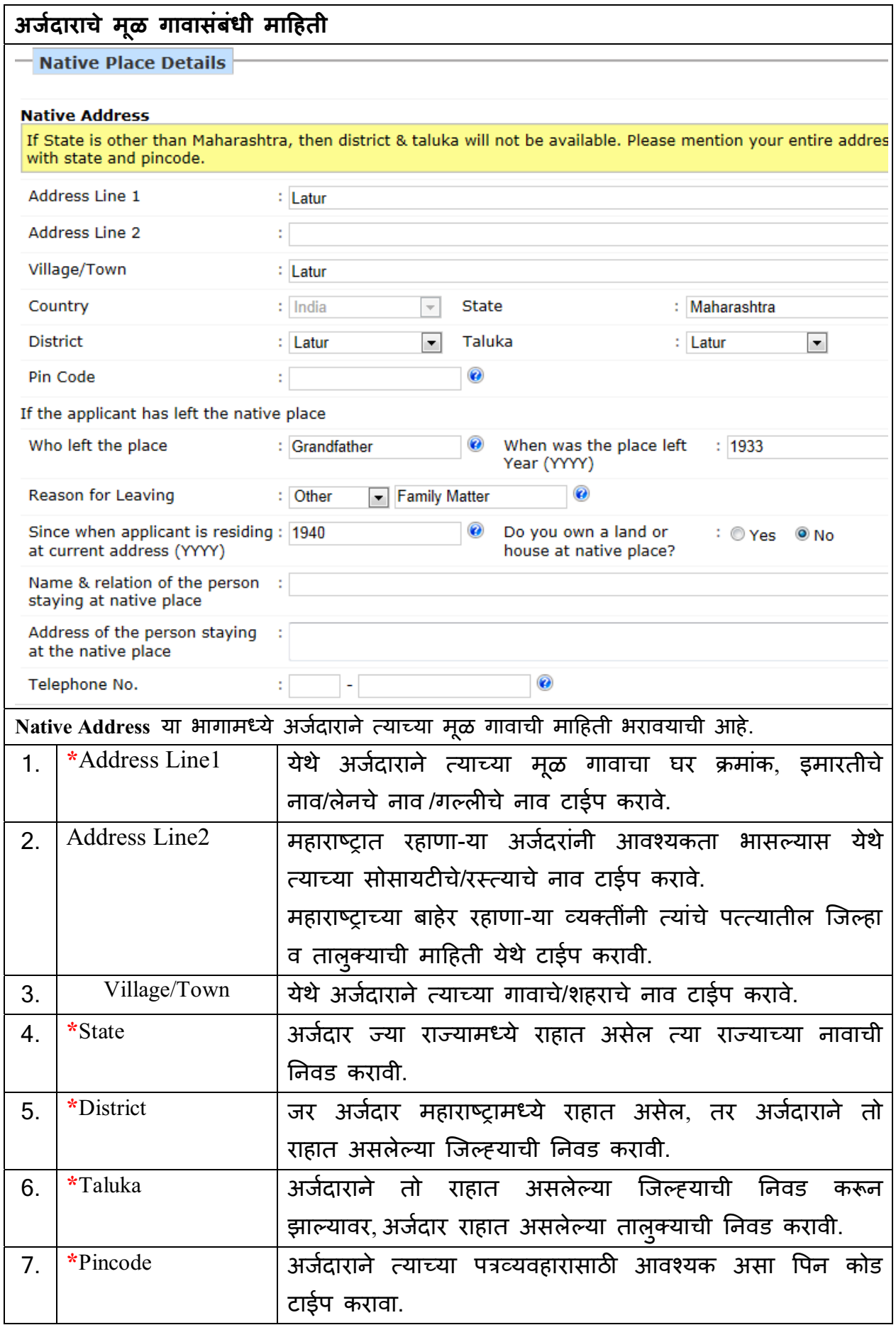

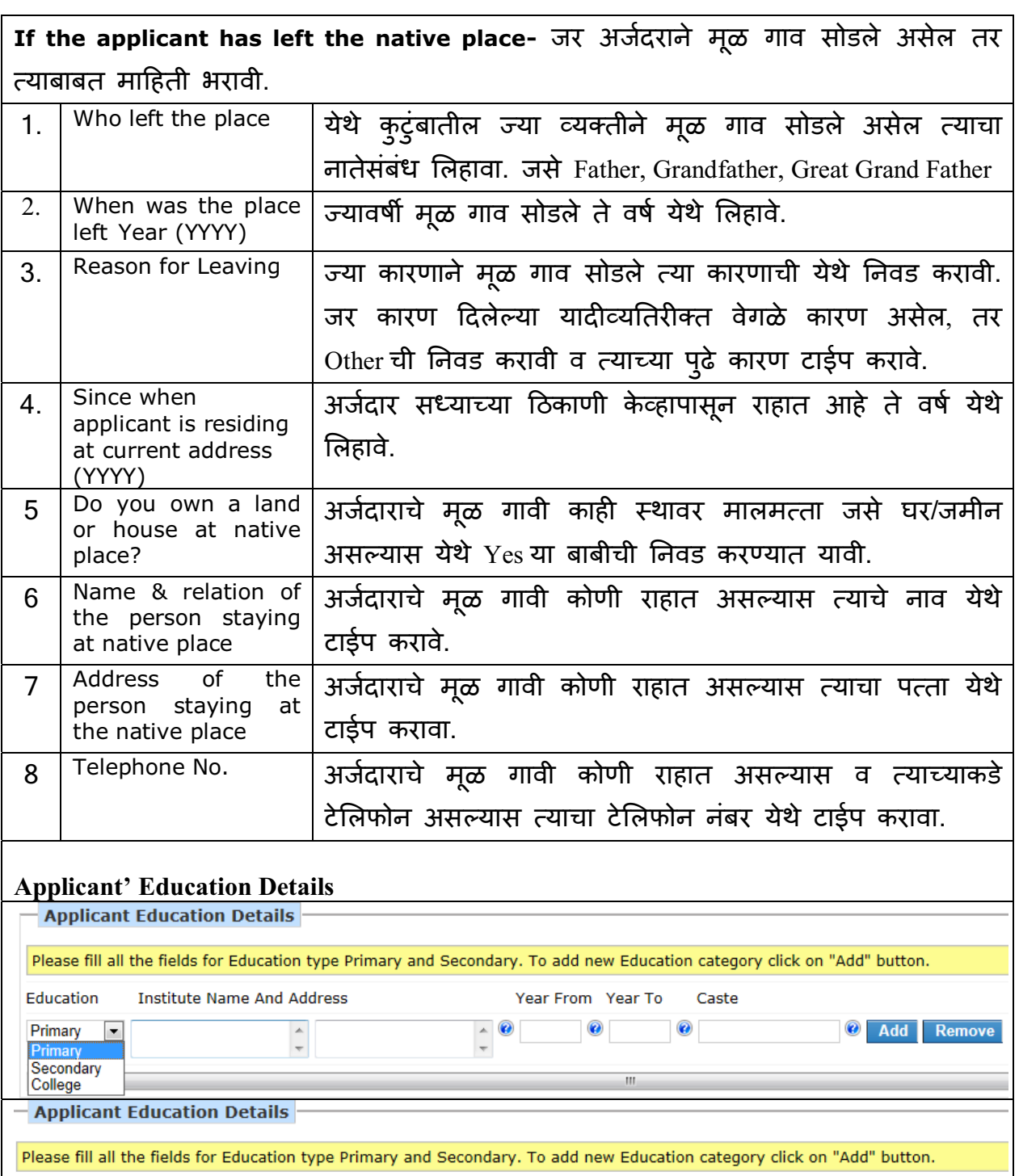

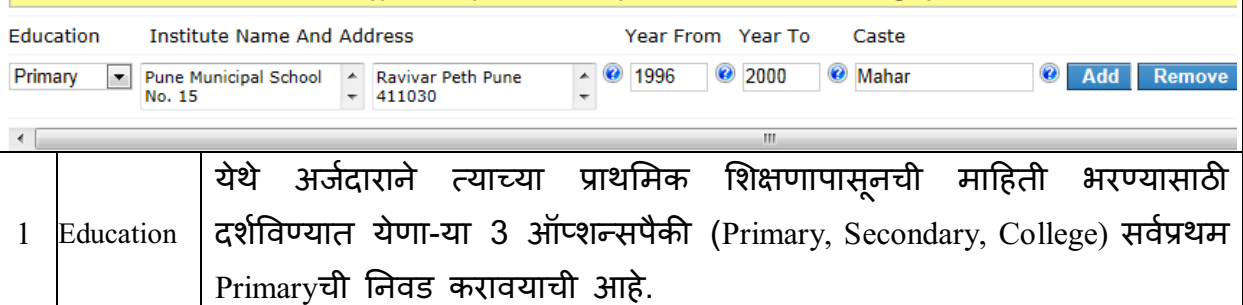

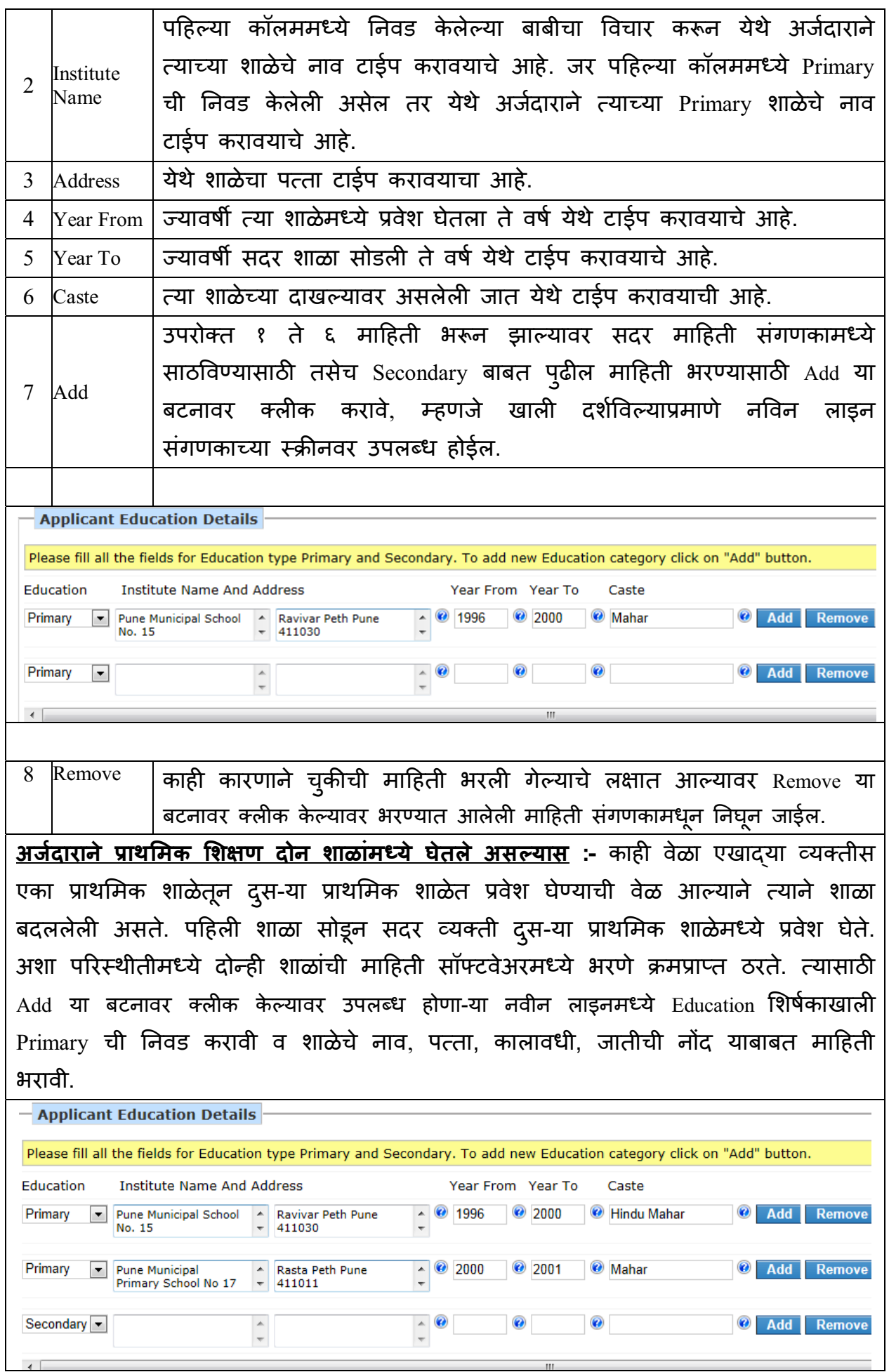

**अर्जदाराच्या माध्यमिक शिक्षणाची माहिती भरणेबाबत :-** प्राथमिक शिक्षणाची माहिती भरून झाल्यावर अर्जदाराचे माध्यमिक शिक्षणाची माहिती सॉफ्टवेअरमध्ये भरावयाची असून, त्यासाठी <u>|</u> प्राथमिक शिक्षणाची माहिती भरून झाल्यावर Add या बटनावर क्लीक केल्यानंतर उपलब्ध होणा-या नवीन लाइनम/ये Education या शषकाखाल" Secondary या बाबीची {नवड करावी आण शाळेचे नाव, पत्ता, कालावधी, जातीची नोंद याबाबत माहिती भरावी. <mark>माध्यमिक</mark> शिक्षण घेताना त्याने जर मधेच शाळा बदलली असेल तर त्याचीदेखील महिती Add या बटनाचा वापर करून भरावी.

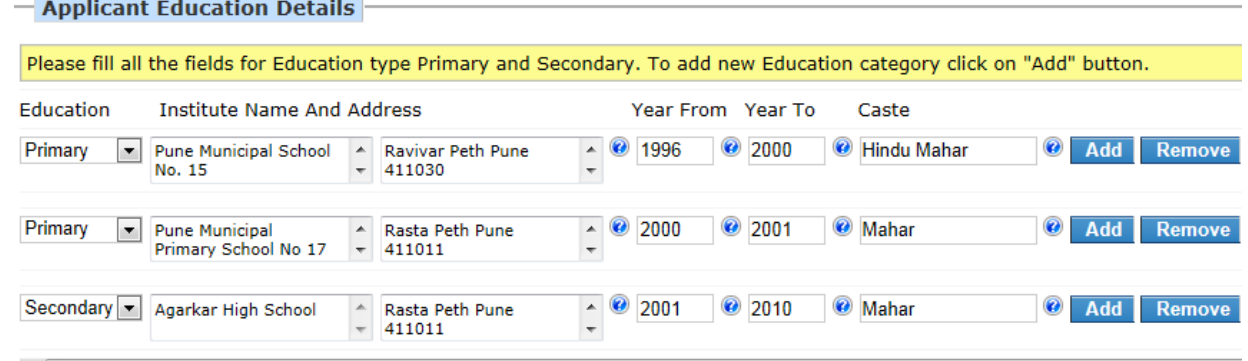

**अर्जदाराच्या कॉलेजच्या शिक्षणाची माहिती भरणेबाबत** :- माध्यमिक शिक्षणाची माहिती भरून झाल्यावर अर्जदारास त्याच्या कॉलेजच्या शिक्षणाची माहिती सॉफ्टवेअरमध्ये भरावयाची असल्यास, त्याने ज्याप्रमाणे माध्यमिक शिक्षणाची माहिती भरली तीच पद्धत वापरून Education या शिर्षकाखाली College या बाबीची निवड करून कॉलेजचे नाव, पत्ता, कालावधी, जातीची नोंद याबाबत माहिती भरावी.

# **अजादाराचे कुटुंबाबUल माMहती**

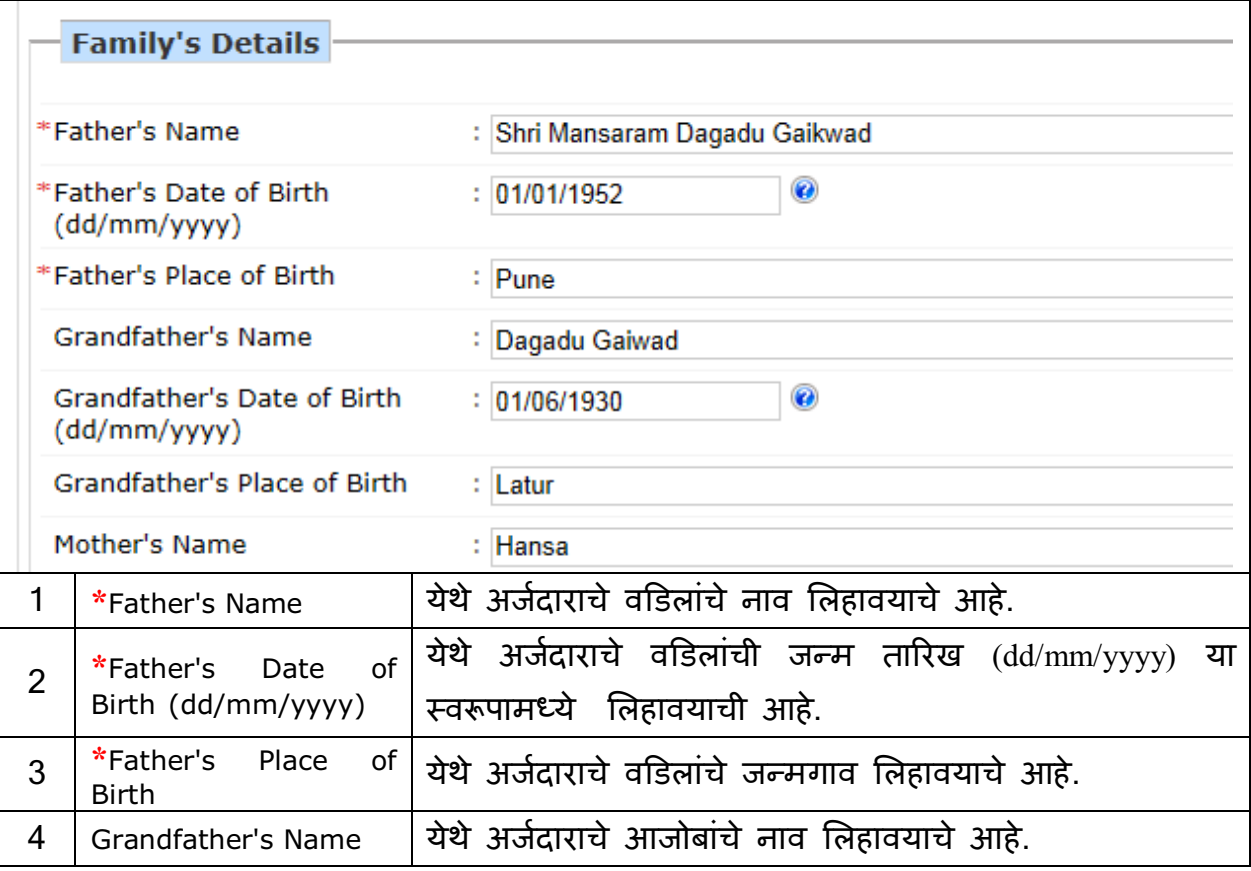

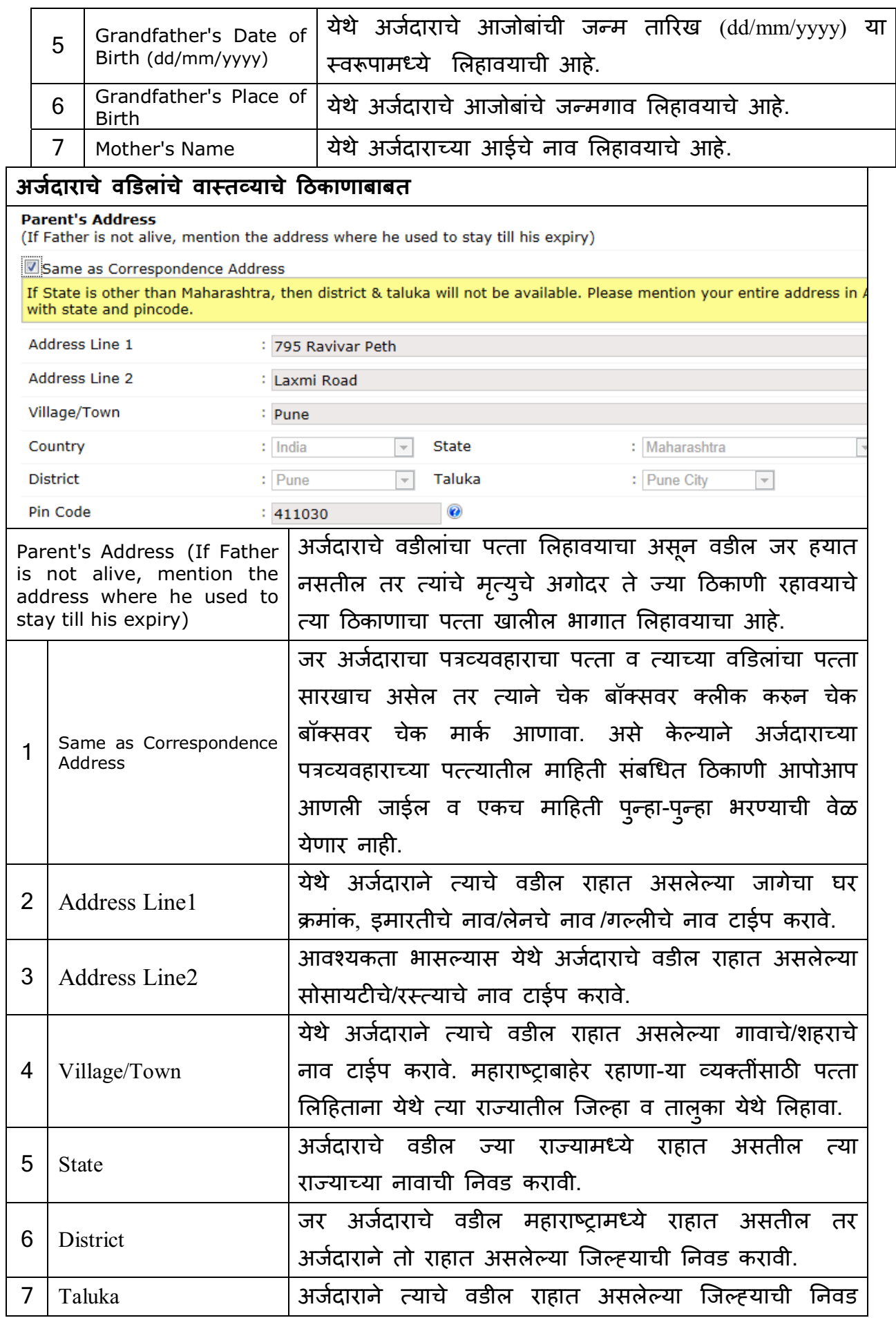

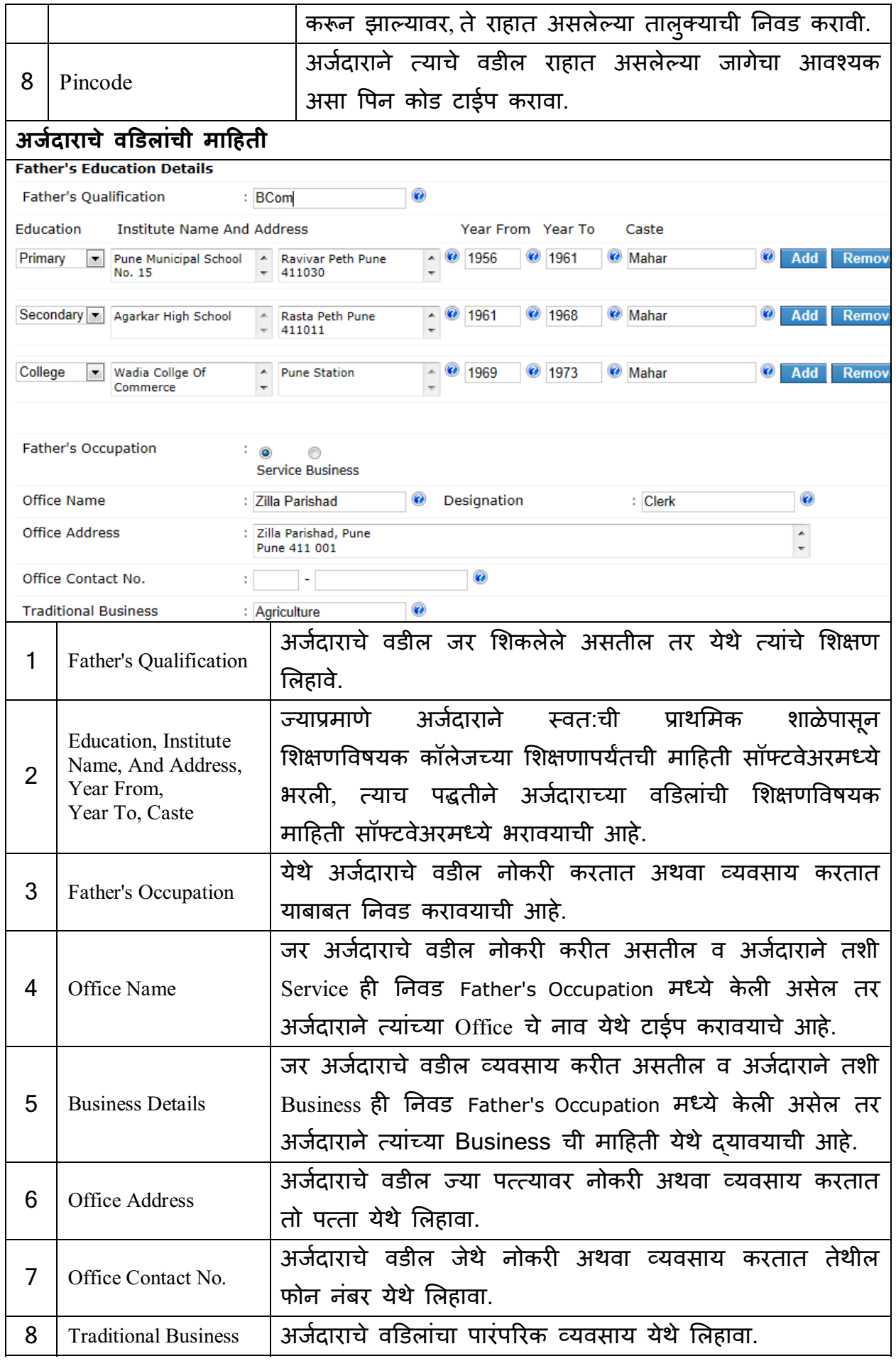

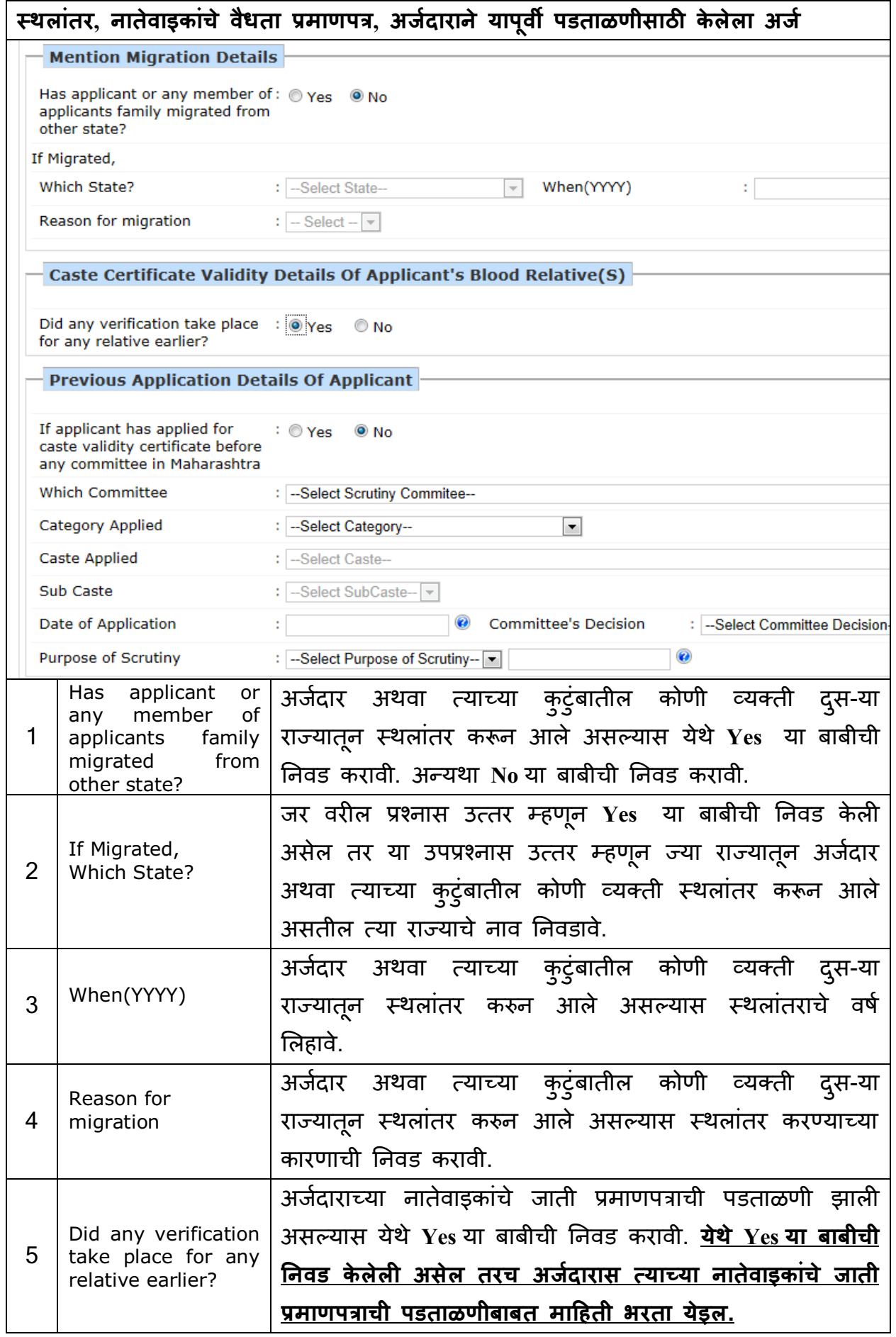

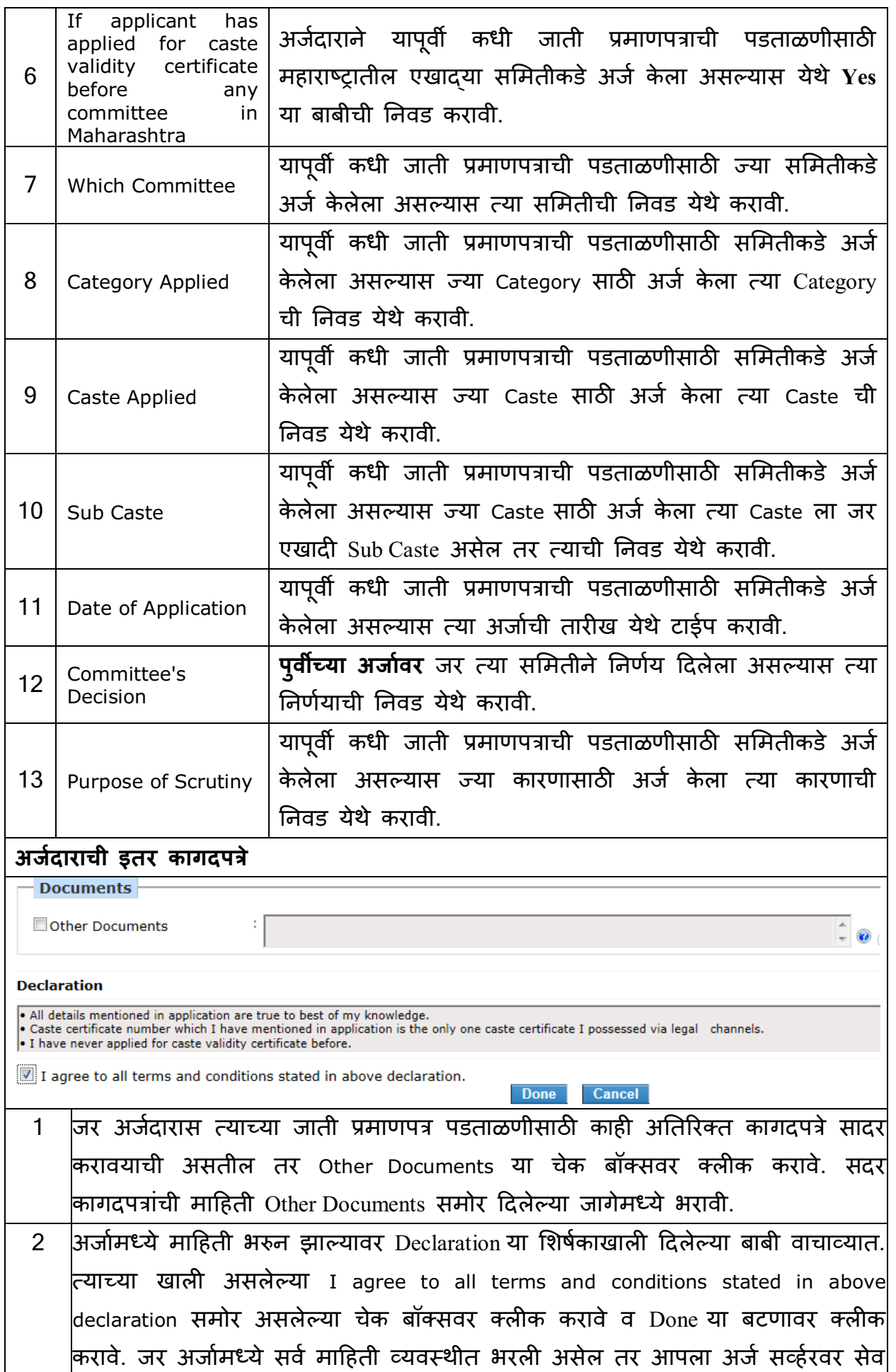

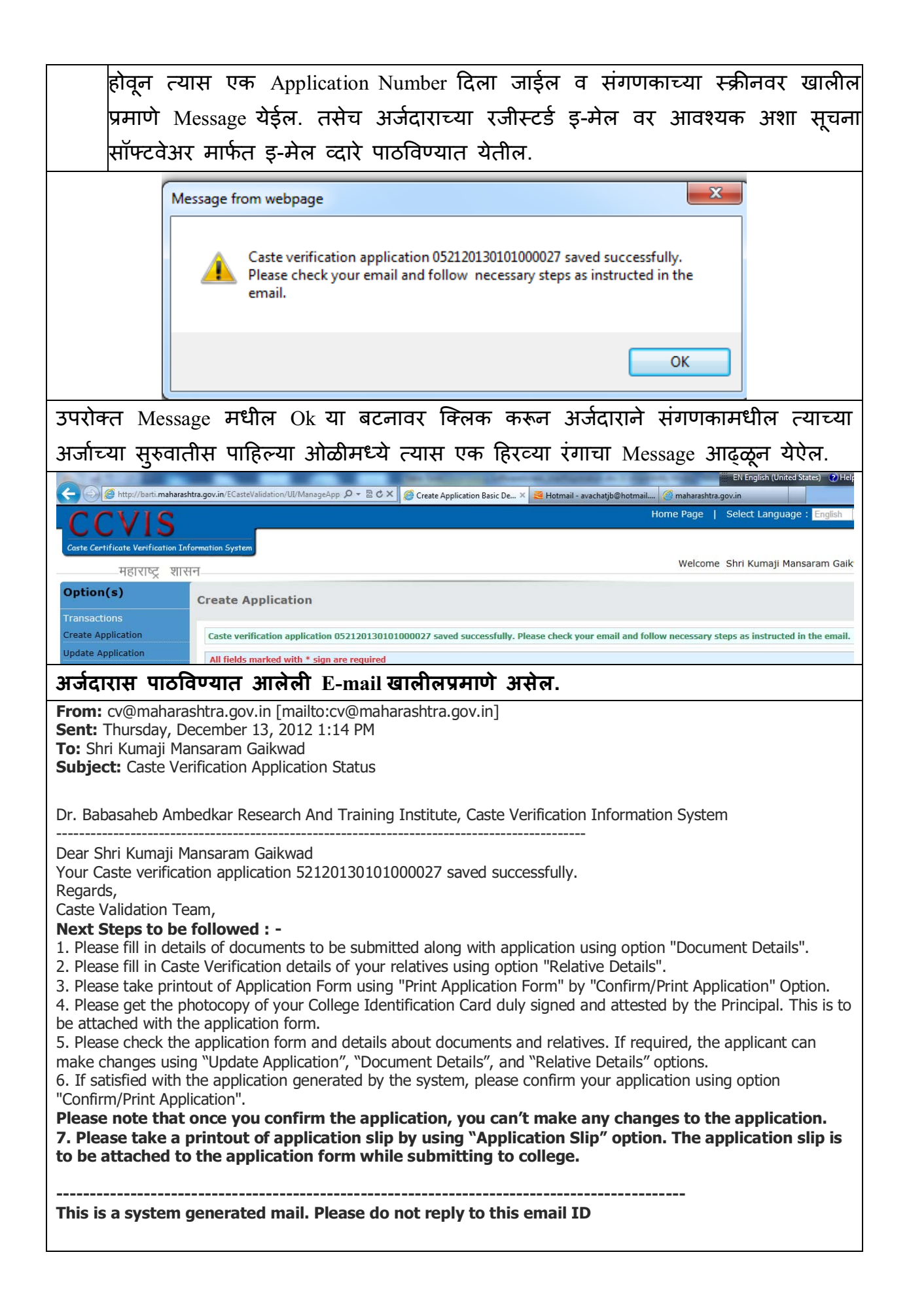

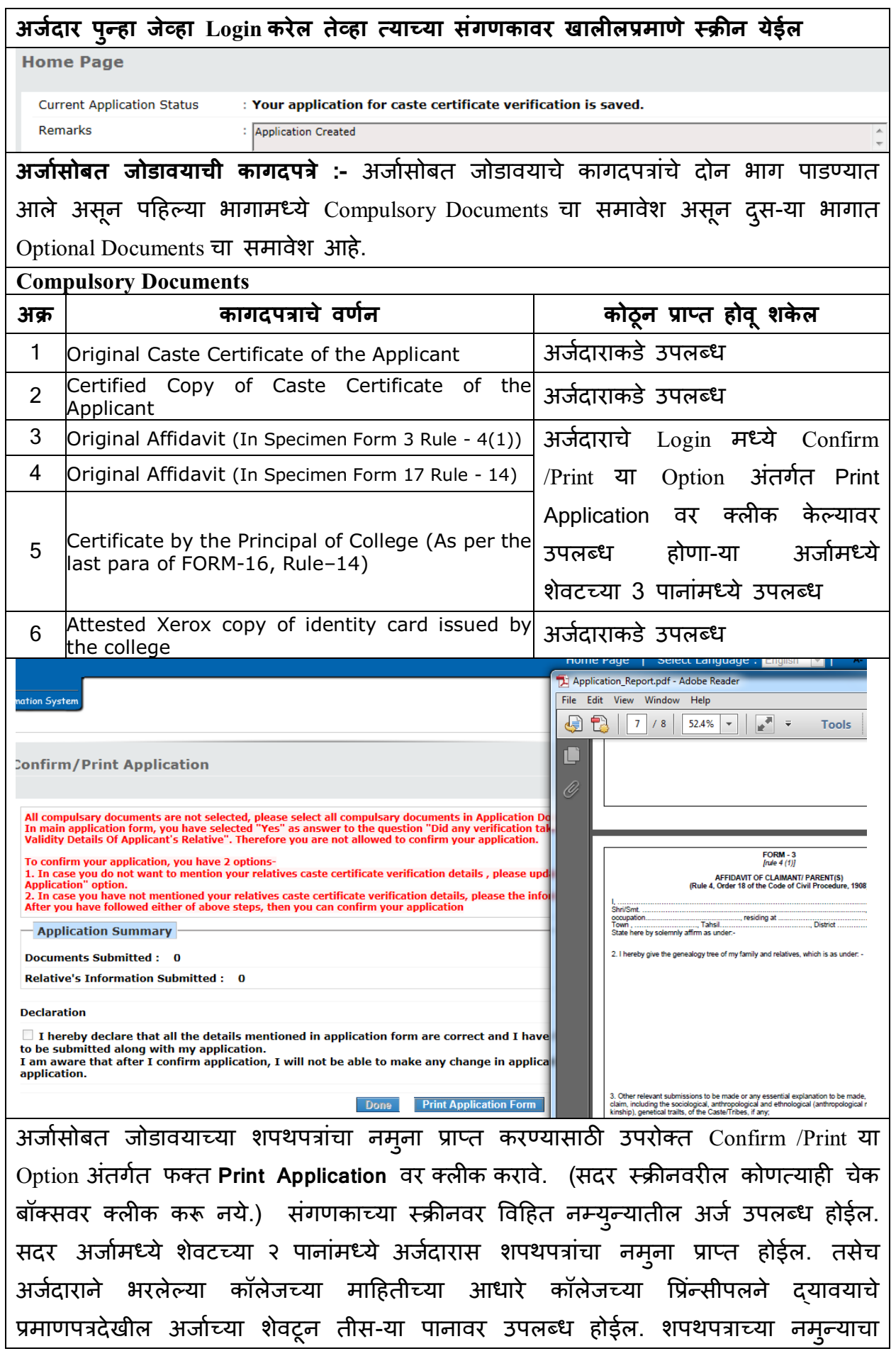

वापर करून आवश्यक अशी शपथपत्रे तयार करावीत. तसेच कॉलेजच्या प्रिंन्सीपलने दयावयाचे प्रमाणपत्रावर रिकाम्या जागा भरून कॉलेजच्या प्रिंन्सीपलची त्यावर स्वाक्षरी घ्यावी.

अर्जासोबत जोडावयाच्या शपथपत्रांचे नमुने अर्जदाराचे Login मध्ये Report या Option अंतर्गत Download Form वर क्लीक केल्यावर उपलब्ध होणा-या स्क्रीनचा वापर करूनदेखील उपलब्ध होवू शकतील.

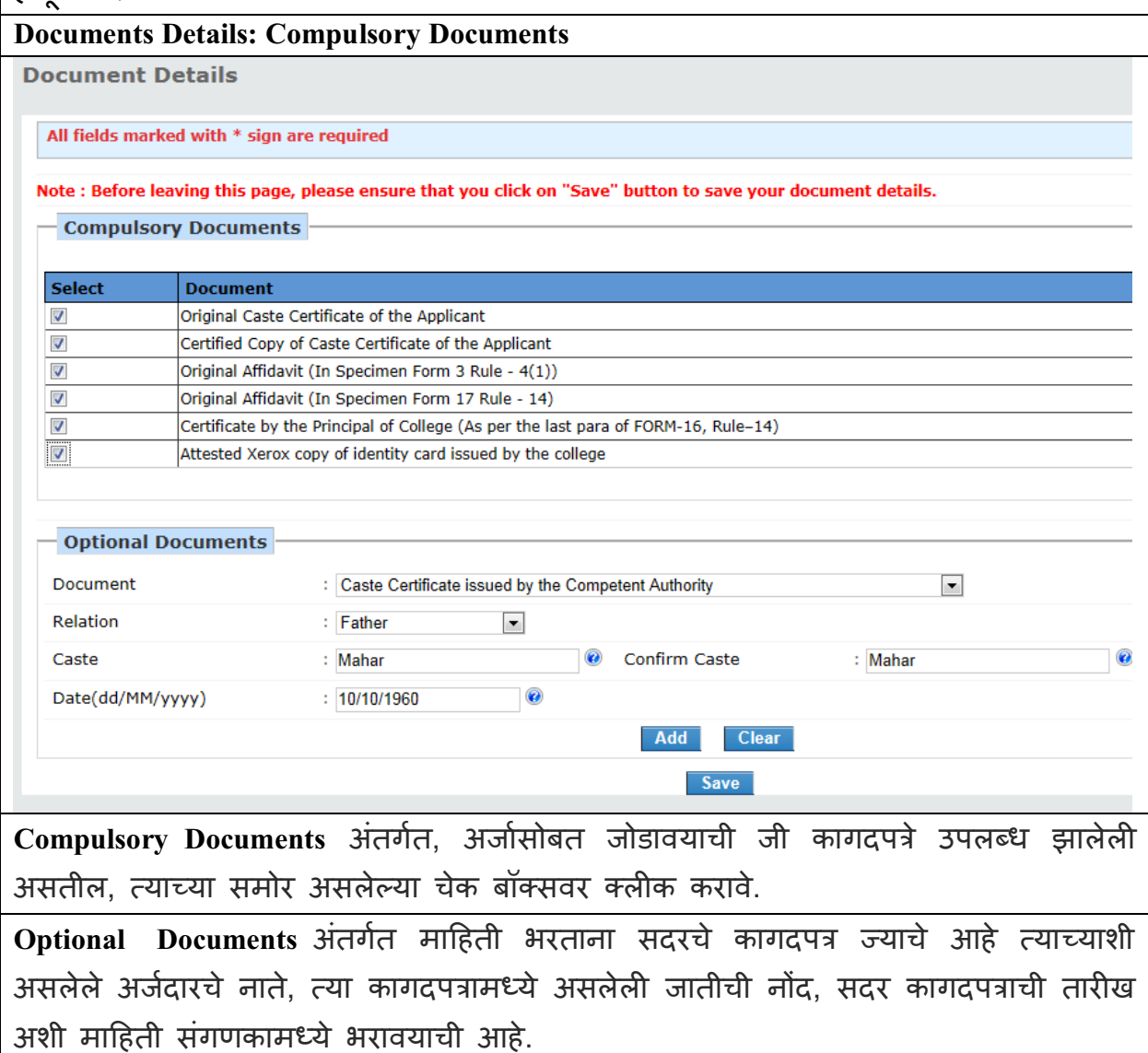

1 Document :- अर्जदाराकडे ज्या प्रकारचे कागदपत्र उपलब्ध आहेत त्या प्रकारच्या कागदपत्राची निवड येथे करावयाची आहे. 2 <mark>Relation :-</mark> निवडलेले कागदपत्र ज्या नातेवाइकचे आहे त्याचे नाते येथून निवडायचे आहे. 3 **Caste** :- निवडलेल्या कागदपत्रांमध्ये असलेली जातीची नोंद येथे करावयाची आहे.

4 Confirm Caste:- निवडलेल्या कागदपत्रामध्ये असलेली जातीची नोंद येथे पुन्हा करावयाची  $\vert$ आहे. ही नोंद करताना Caste येथे जशी नोंद केली आहे तशीच येथे असली पाहिजे.

5 **Date(dd/MM/yyyy)** :- निवडलेले कागदपत्रामध्ये असलेल्या तारखेची नोंद येथे करावी. Add :- अर्जदाराने भरलेली माहिती तात्पुरती Save होवुन नवीन कागदपत्र नोंदविता यावे

6 यासाठी Add या बटनावर क्लीक करावे.

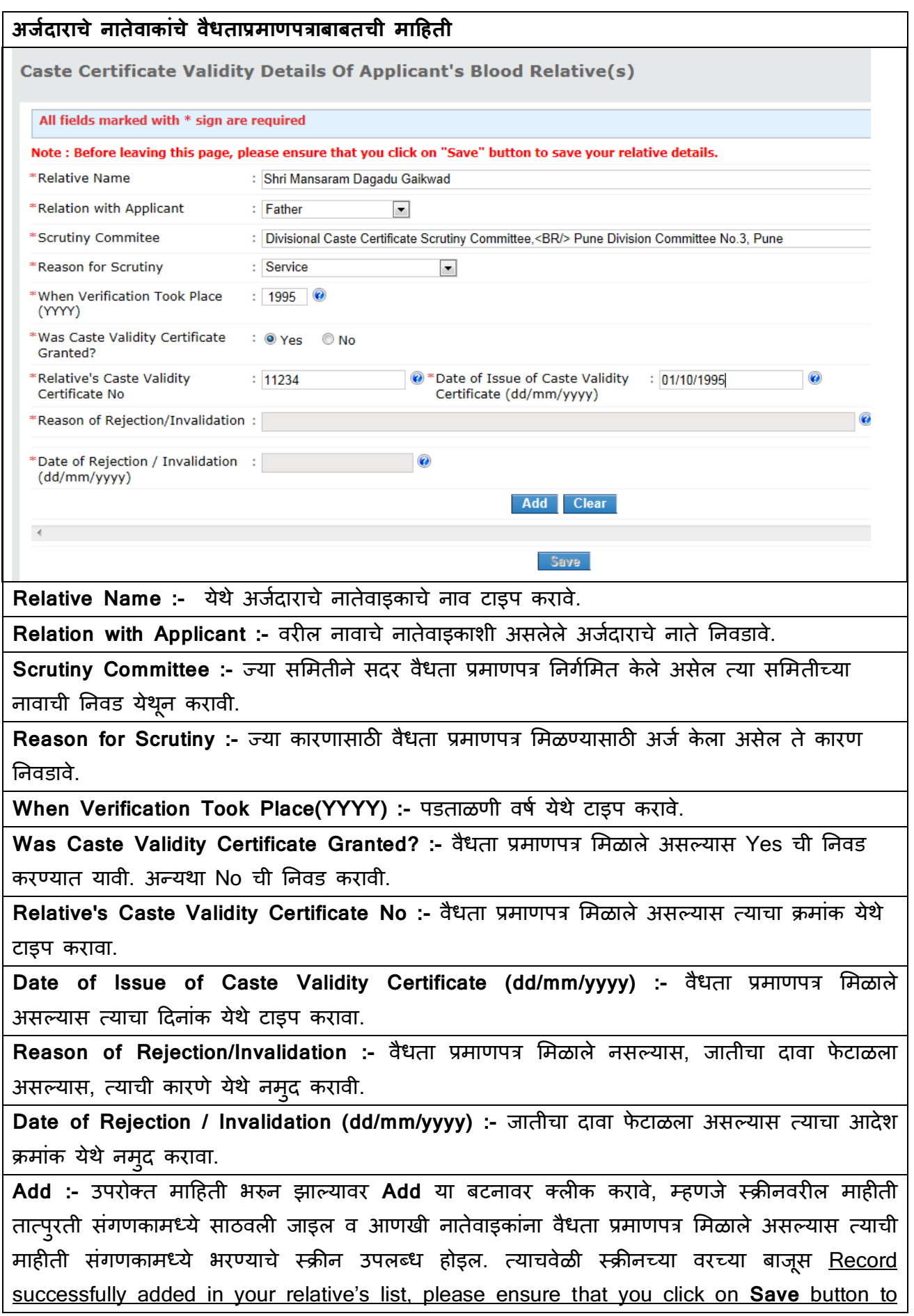

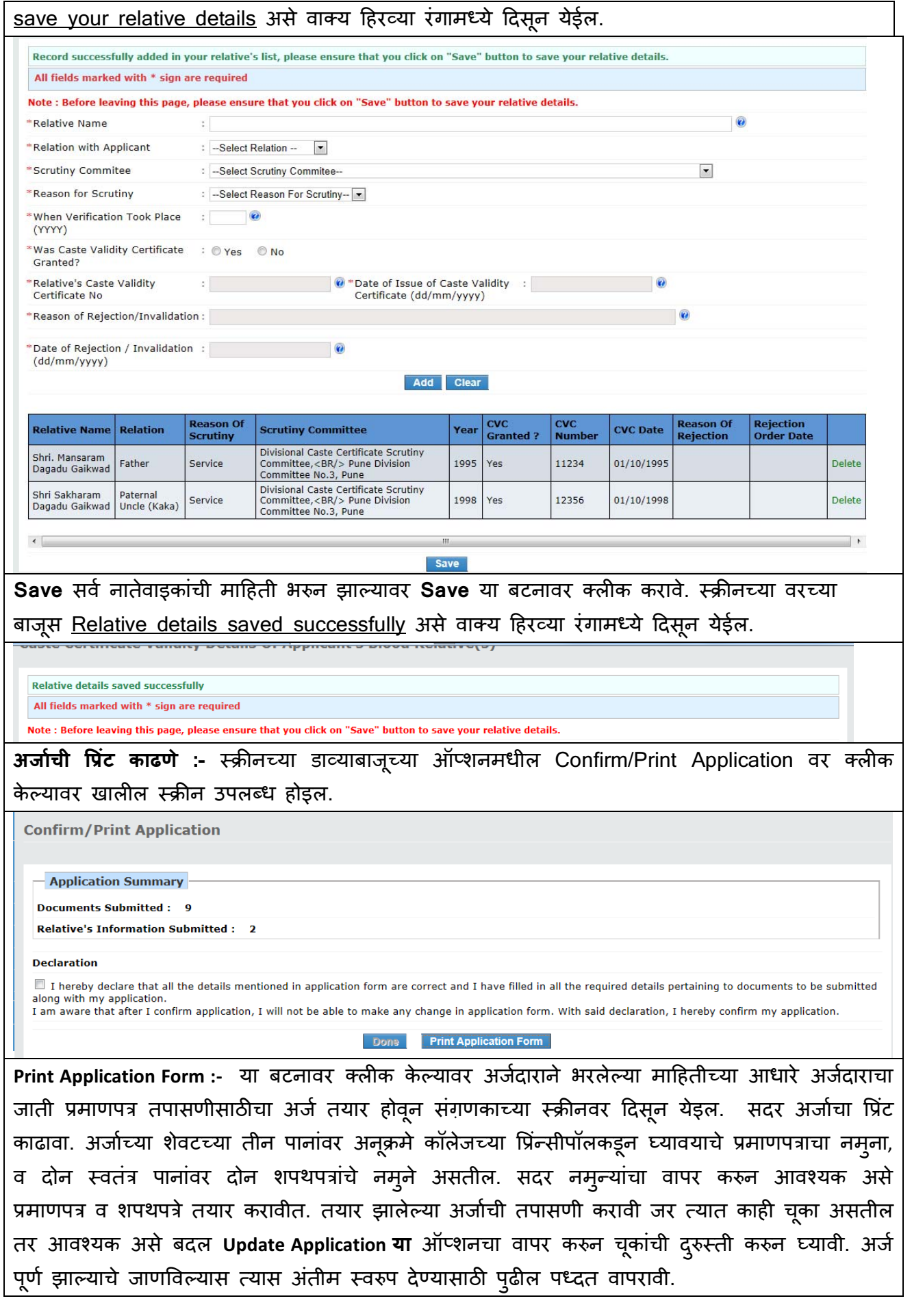

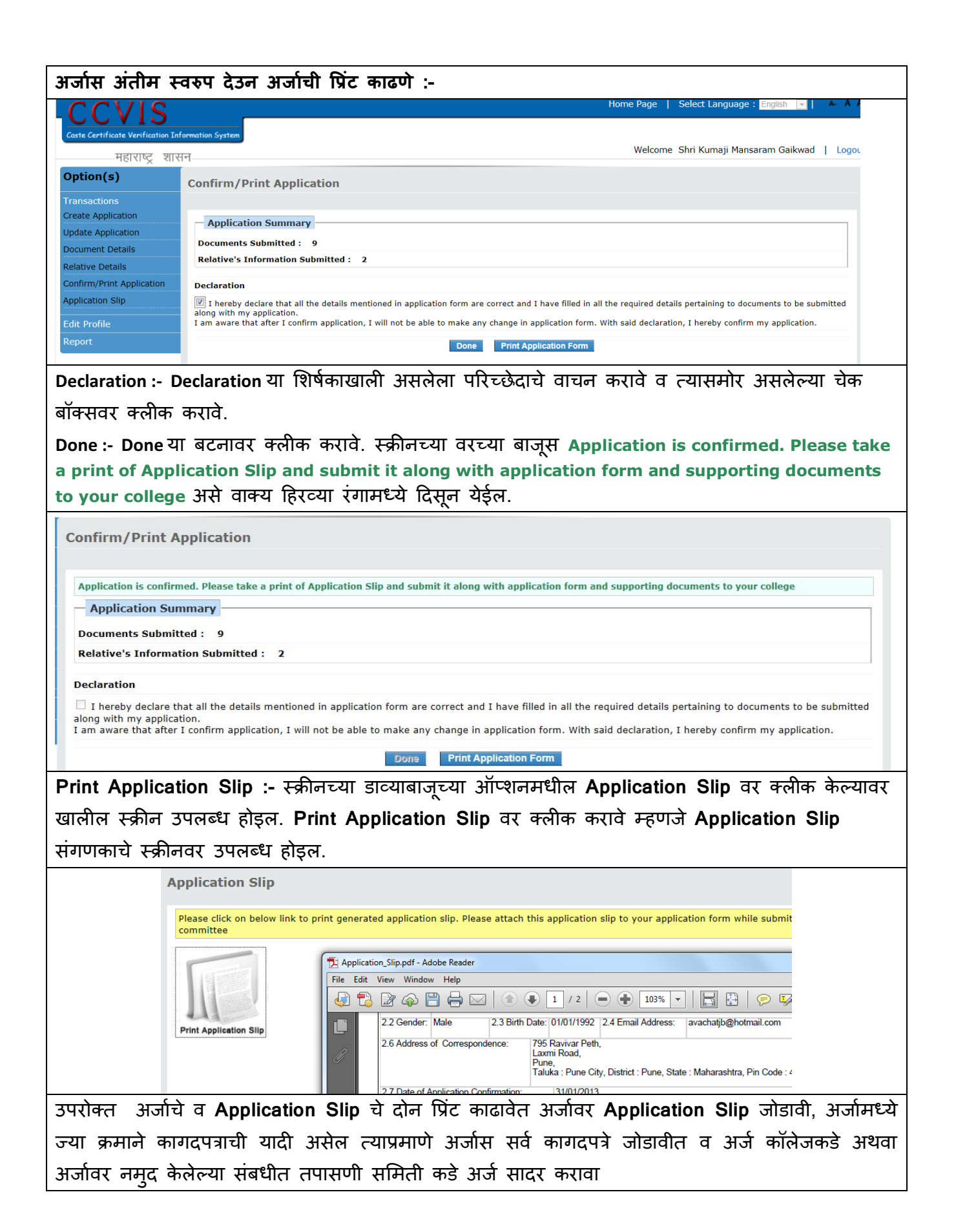

### **CCVIS - Caste Certificate Verification Information System Application Slip for - Case Type: For Students-Education** *(***Application Slip Generated by the website** *http://barti.maharashtra.gov.in)*

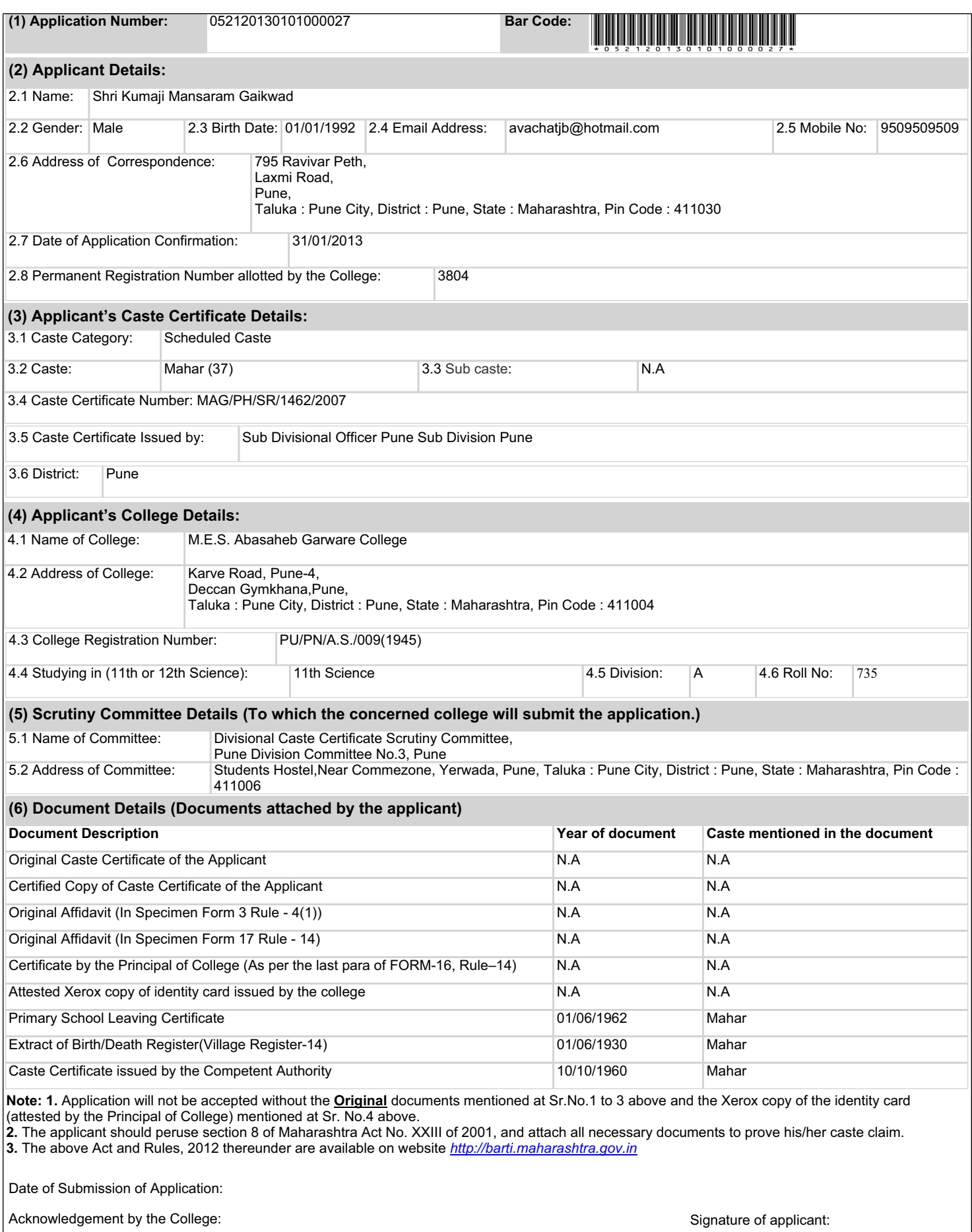

#### **CCVIS - Caste Certificate Verification Information System Application Slip for - Case Type: For Students-Education** *(***Application Slip Generated by the website** *http://barti.maharashtra.gov.in)*

For further queries, the applicant may contact Toll Free number: **18002330444** helpline. (08.00 AM to 11.55 PM)

## **FORM-16**

*[ rule 14 ]*

**FOR STUDENTS**

**Application Form for verification of Scheduled Caste / Scheduled Caste convert to Buddhism/De-Notified Tribe (Vimukta Jati)/ Nomadic Tribe/Other Backward Class/Special Backward Category Certificate to be submitted to Divisional Caste Certificate Scrutiny Committee.**

To,

Member Secretary and Research Officer, Divisional Caste Certificate Scrutiny Committee, Pune Division Committee No.3, Pune, Students Hostel,Near Commezone, Yerwada, Pune, Taluka : Pune City, District : Pune, State : Maharashtra, Pin Code : 411006

Affix Passport size **Colour** Photo

**Verification of Scheduled Caste Caste Certificate.**  Sub :-

### Sir,

I, the undersigned **Shri Kumaji Mansaram Gaikwad** hereby request to verify my Caste Certificate of **Scheduled Caste** Category. Following information and documents are submitted herewith in support of my caste claim :-

#### **1. (a) Full name of the Applicant (as mentioned in Caste Certificate)**

Shri Kumaji Mansaram Gaikwad

#### **Present Address**

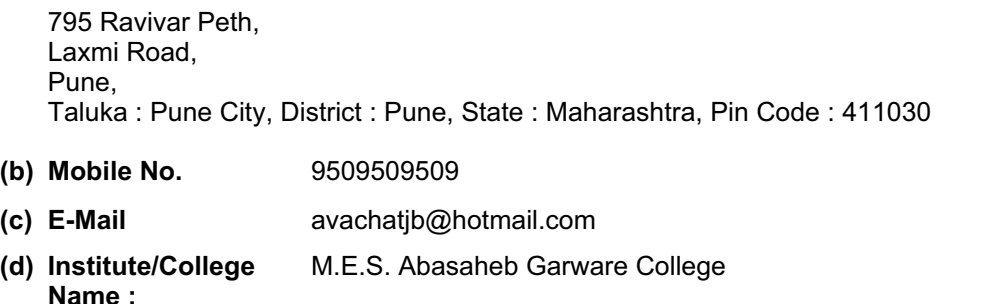

**Course Name :** 11th Science **Applicant's Institute/College Division :** A

#### **Applicant's Institute/College Roll Number :** 735

**2. Caste/Sub Caste claimed by applicant**

**Caste :**Mahar (37), **Sub Caste :** NA

#### **3. (a) Applicant's Birth date :** 01-01-1992

**(b) Applicant's Birth place :** Deulgaon Raja

#### **4. Full Name of Applicant's Father**

Shri Mansaram Dagadu Gaikwad

- **(a) Fathers Date of Birth :** 01/01/1952
- **(b) Fathers Birth Place :** Pune

**Permanent Address (If father is not alive please mention full address of his last residence.)** 795 Ravivar Peth, Laxmi Road, Pune, Taluka : Pune City, District : Pune, State : Maharashtra, Pin Code : 411030

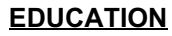

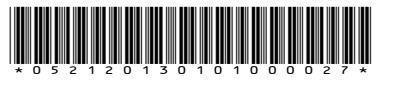

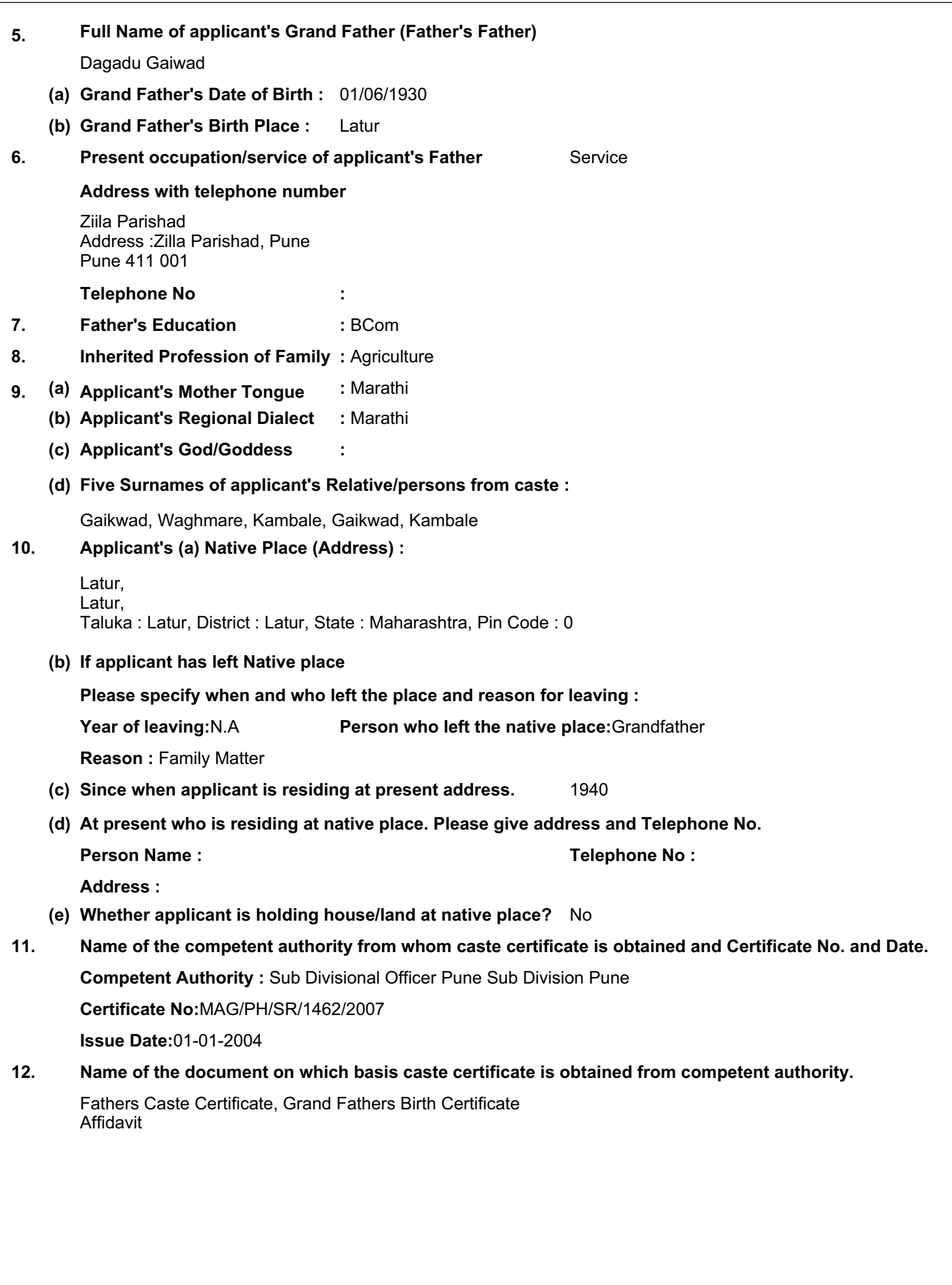

### **13. Details of institution where applicant studied/studying**

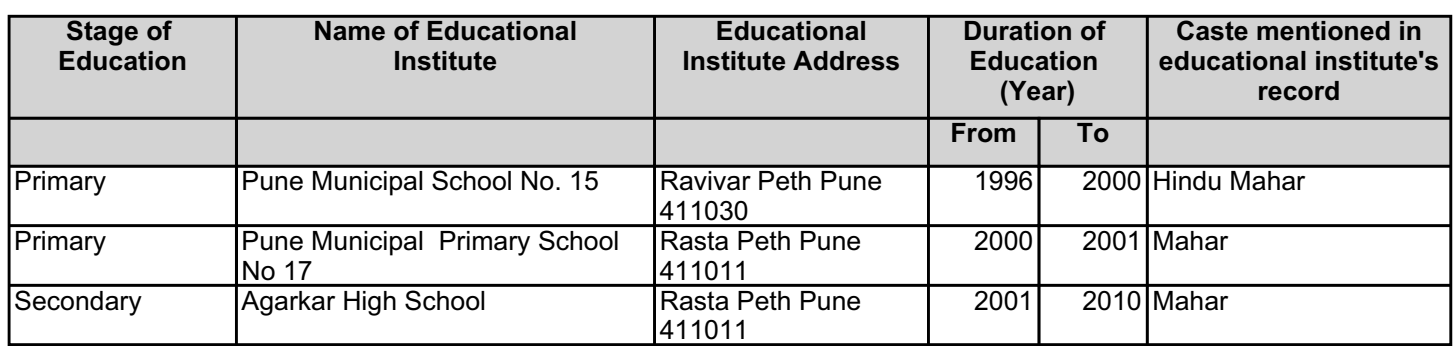

#### **14. If applicant's father is literate, following information to be furnished**

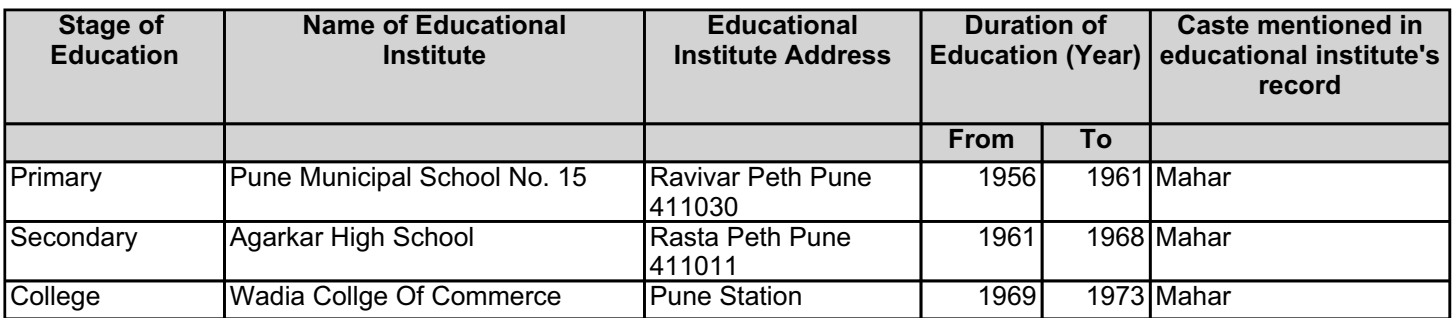

#### **If applicant/applicant's family has migrated to Maharashtra state from other State, following information is to be furnished:- 15.**

Is applicant's family migrated to Maharashtra State ? No

If yes, from which State and when (Year)?

**State :**N.A **Year :**N.A

**(a)** Whether scrutiny of the caste certificate of any member of the family has been done earlier? Yes **16.**

**(b)** If Validity Certificate is received (enclose attested copy) Furnish Following Details

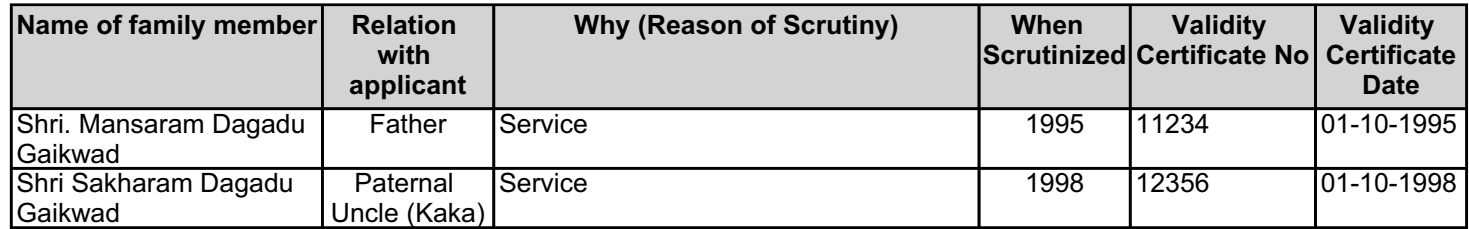

**(c)** If Validity Certificate is rejected give its details below N.A

- **17. (a) If applicant has applied for Caste Certificate**  No **before any committee in the state.**
	- **(b) If yes,which committee** N.A **(c)** For which Caste N.A
	- **i** Caste Category N.A
	- **ii Sub Caste** N.A
	- **(d) Date of application**

**(e) Committee's decision**

**18. (a) Purpose of scrutiny**

- **19. Following documents are attached only as per the sequence.**
- **(A) Important Primary Documentary Evidence** (Strike out whichever is not applicable) Original Caste Certificate of the Applicant **Attached** Certified Copy of Caste Certificate of the Applicant Attached Original Affidavit (In Specimen Form 3 Rule - 4(1)) Attached Original Affidavit (In Specimen Form 17 Rule - 14) Attached Certificate by the Principal of College (As per the last para of FORM-Attached 16, Rule–14) Attested Xerox copy of identity card issued by the college **Attached** Caste Certificate issued by the Competent Authority Attached Primary School Leaving Certificate Attached Extract of Birth/Death Register(Village Register-14) Attached **(b-2) Any other documents supporting caste claim**  No

**attached**

If any of the above documents are not available, then attach other relevent documents.(mention)

I am producing certified copy of above documents with my application. I declare on oath that the information furnished by me in this application is true and correct. I am aware that incomplete application will be rejected and responsibility of making fresh application will be of mine.

**Place: Yours,**

**Date :**

**(Signature of the Applicant's Father/Guardian)** 

**Applicant's signature.**

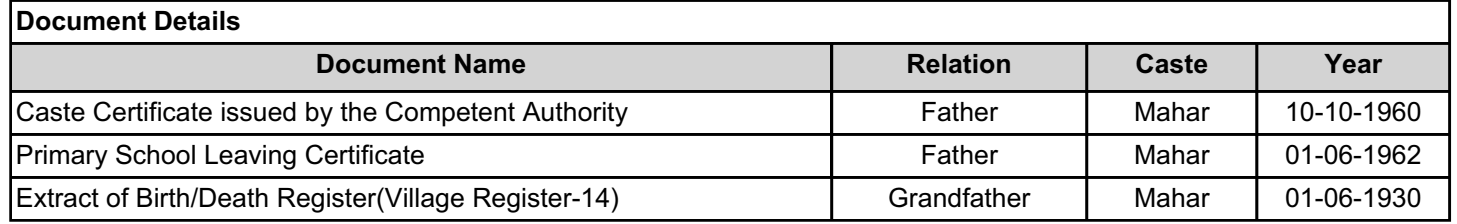

I am producing certified copy of above documents with my application. I declare on oath that the information furnished by me in this application is true and correct. I am aware that incomplete application will be rejected and responsibility of making fresh application will be of mine.

**Date :**

**Place: Yours,**

**(Signature of the Applicant's Father/Guardian)** 

### **Applicant's signature.**

# **Certificate to be given by Principal of the School/College**

This is to Certify that **Shri Kumaji Mansaram Gaikwad** is a Student of this School/College in Year **2012-13** and he/she is studying in **11th Science** . His /Her name and other information is as per mentioned at number **3804** in general register. And the Caste stated as per our general register is ........................................................................ **.** (strike out if not applicable)

**Place :-** .............................................................

**Date:- Seal and Signature of the Principal / Head Master**

### **FORM - 3** *[rule 4 (1)]*

### **AFFIDAVIT OF CLAIMANT/ PARENT(S) (Rule 4, Order 18 of the Code of Civil Procedure, 1908)**

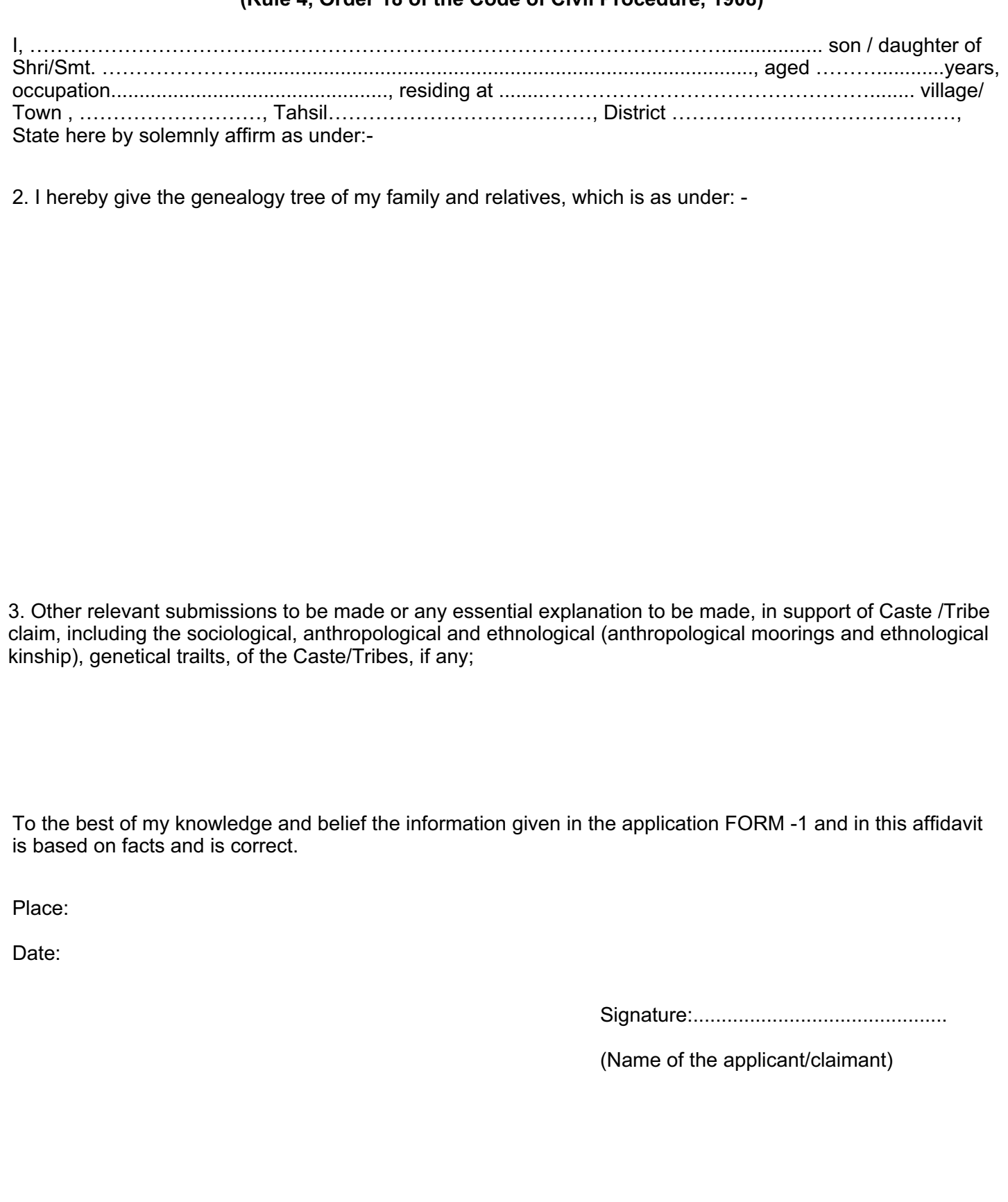

### **FORM-17**

*[rule 14]*

### **Affidavit to be produced along with Caste Scrutiny Application Form**

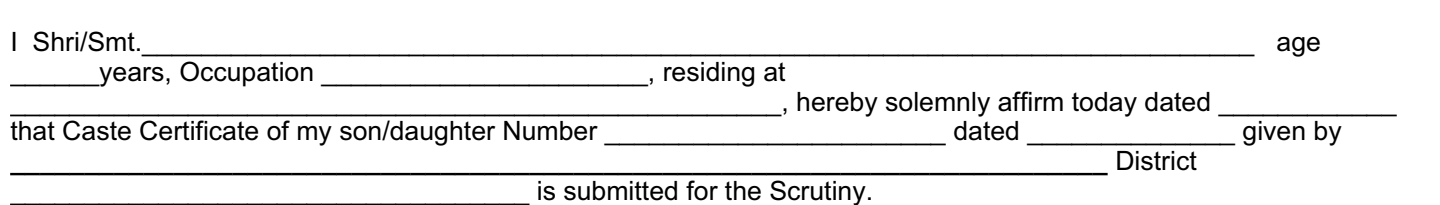

The documents and proofs attached with the application Form are obtained by me from Competent Authority. These documents are true and correct and obtained by following proper procedure. No alteration / correction / change are made in these documents. I affirm hereby that these documents are not duplicate or bogus.

\*Caste Certificate of any relative from my paternal side was not invalidated by the Scrutiny Committee.

\*And it is not a case that I applied before any Caste Certificate Scrutiny Committee in Maharashtra and my caste certificate is invalidated.

I will be responsible, if the documents and proofs attached with the application form are found to be incorrect or bogus, and I am aware that I will be liable for punishment under provision of Indian Penal Code.

I declare that the above mentioned information is true and correct, hence this affidavit.

**Place :-**

**Date :-**

**--------------------------------------**

**Signature of the Declarant**

**\*\*\*\*\*\*\*\*\*\*\*\***